### $\frac{1}{2}$ Section 3. BIOS Data Areas

The BIOS data areas are allocated specifically as work areas for system BIOS and adapter BIOS. The BIOS routines use 256 bytes of memory from absolute address hex 400 to hex 4FF. A description of **Section 3. BIOS Data**<br>The BIOS data areas are allocated<br>system BIOS and adapter BIOS. The<br>memory from absolute address hexes<br>the BIOS data areas follows. the BIOS data areas follows.

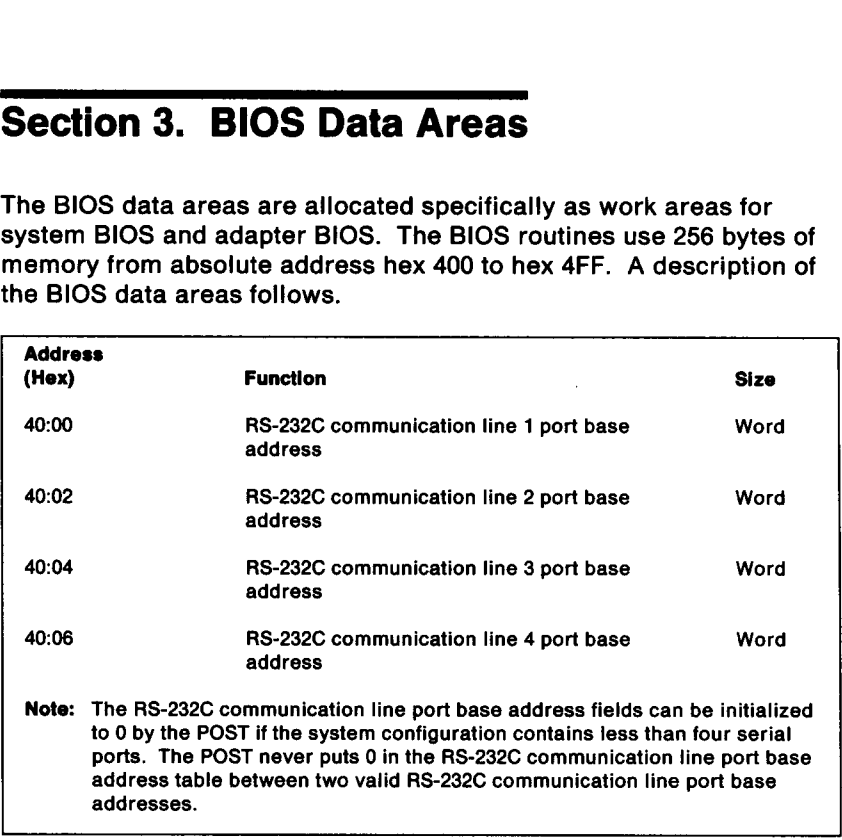

Figure 3-1. RS-232C Port Base Address Data Area

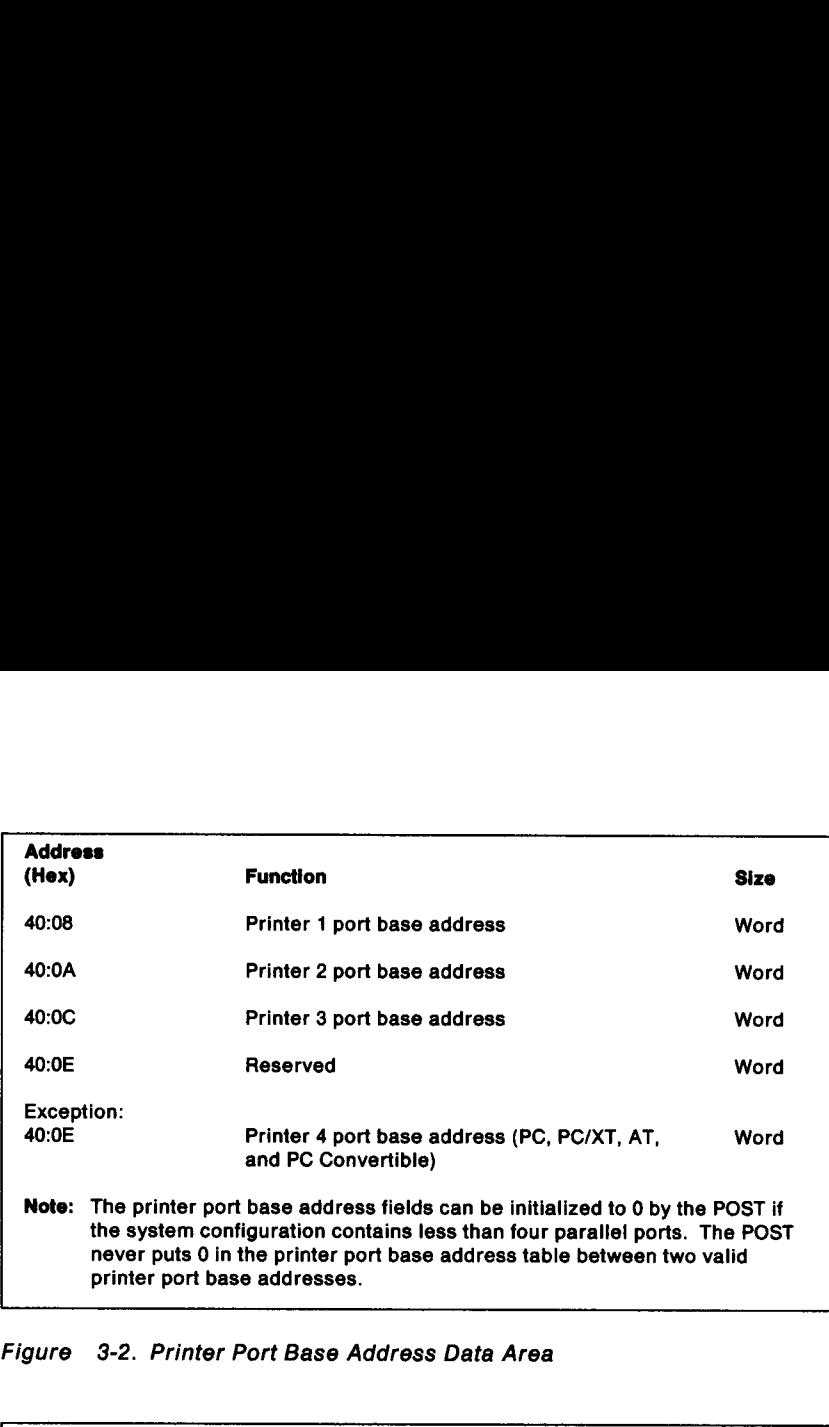

J

Figure 3-2. Printer Port Base Address Data Area

| Figure 3-2. Printer Port Base Address Data Area |                                        |             |  |
|-------------------------------------------------|----------------------------------------|-------------|--|
| <b>Address</b><br>(Hex)                         | <b>Function</b>                        | <b>Size</b> |  |
| 40:10                                           | Installed hardware                     | Word        |  |
| <b>Bits 15, 14</b>                              | Number of printer adapters             |             |  |
| <b>Bit 13</b>                                   | Reserved                               |             |  |
| <b>Bit 12</b>                                   | Reserved                               |             |  |
| Bits 11 to 9                                    | Number of RS-232C adapters             |             |  |
| Bit 8                                           | Reserved                               |             |  |
| <b>Bits 7, 6</b>                                | Number of diskette drives (0-based)    |             |  |
| <b>Bits 5.4</b>                                 | Video mode type (values are binary)    |             |  |
|                                                 | $= 00 -$ Reserved                      |             |  |
|                                                 | $= 01 - 40x25$ color                   |             |  |
|                                                 | $= 10 - 80x25$ color                   |             |  |
|                                                 | $= 11 - 80x25$ monochrome              |             |  |
| Bit 3                                           | Reserved                               |             |  |
| Bit 2                                           | Pointing device                        |             |  |
| Bit 1                                           | Math coprocessor                       |             |  |
| Bit 0                                           | <b>IPL</b> diskette                    |             |  |
| <b>Exceptions:</b>                              |                                        |             |  |
| <b>Bit 13</b>                                   | Internal modem (for PC Convertible and |             |  |
|                                                 | Personal System/2 Model 55 LS)         |             |  |
| Bit 2                                           | Reserved (for PC, PC/XT, AT, and PC    |             |  |
|                                                 | Convertible)                           |             |  |

Figure 3-3. System Equipment Data Area

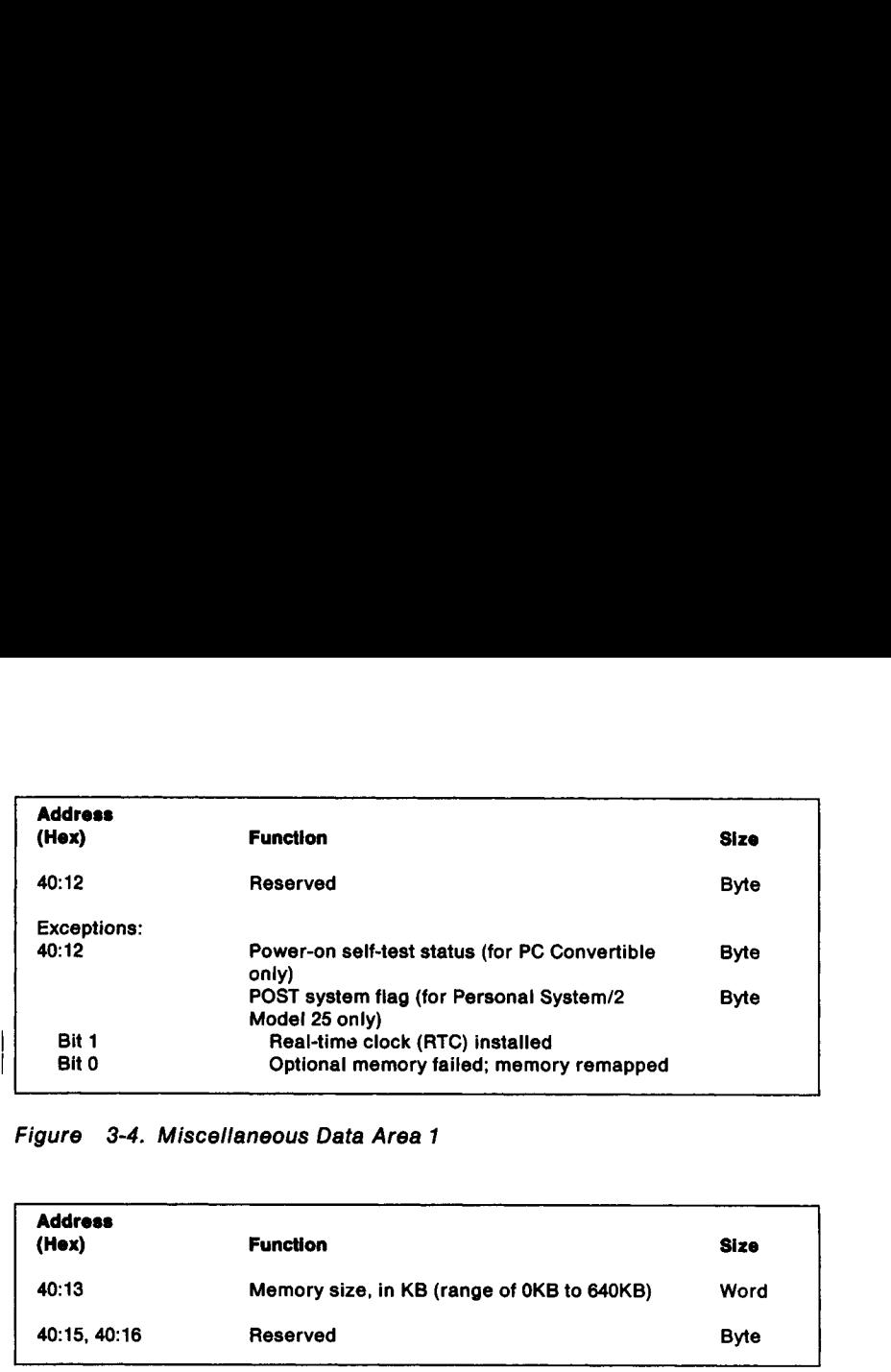

### Figure 3-4. Miscellaneous Data Area 1

| <b>Address</b><br>(Hex) | <b>Function</b>                            | Size        |
|-------------------------|--------------------------------------------|-------------|
| 40:13                   | Memory size, in KB (range of 0KB to 640KB) | Word        |
| 40:15, 40:16            | Reserved                                   | <b>Byte</b> |

Figure 3-5. Memory Size Data Area

 $\bar{\mathbf{v}}$ 

| <b>Address</b><br>(Hex) | <b>Function</b>                                                                                                    | Size             |
|-------------------------|----------------------------------------------------------------------------------------------------|------------------|
| 40:17                   | <b>Keyboard control</b>                                                                                                    | Byte             |
| Bit 7                   | Insert locked                                                                                                    |                  |
| Bit 6<br>Bit 5          | Caps Lock locked<br>Num Lock locked                                                                                                    |                  |
| Bit 4                   | Scroll Lock locked                                                                                                    |                  |
| Bit 3                   | Alt key pressed                                                                                                    |                  |
| Bit 2                   | Ctrl key pressed                                                                                                    |                  |
| Bit 1<br>Bit 0          | Left Shift key pressed                                                                                                    |                  |
|                         | Right Shift key pressed<br>Note: For 101/102-key keyboard support, bits 2 and 3 are set if either or both the<br>Alt key and the Ctrl key are pressed. |                  |
| 40:18                   | Keyboard control                                                                                                    | Byte             |
| Bit 7                   | Insert key pressed                                                                                                    |                  |
| Bit 6                   | Caps Lock key pressed                                                                                                    |                  |
| Bit 5<br>Bit 4          | Num Lock key pressed<br>Scroll Lock key pressed                                                                                                    |                  |
| Bit 3                   | Pause locked                                                                                                    |                  |
| Bit 2                   | SysRq key pressed                                                                                                    |                  |
| Bit 1<br>Bit 0          | Left Alt key pressed<br>Left Ctrl key pressed                                                                                                    |                  |
| 40:19                   | Alternate keypad entry                                                                                                    | <b>Byte</b>      |
| 40:1A                   | Keyboard buffer head pointer                                                                                                    | Word             |
| 40:1C<br>40:1E          | Keyboard buffer tail pointer<br>Keyboard buffer                                                                                                    | Word<br>32 bytes |

Figure 3-6. Keyboard Data Area 1

| <b>Address</b> |                                                                            |      |
|----------------|----------------------------------------------------------------------------|------|
| (Hex)          | <b>Function</b>                                                            | Size |
|                |                                                                            |      |
| 40:3E          | <b>Recalibrate status</b>                                                  | Byte |
| Bit 7          | Interrupt flag                                                             |      |
| Bit 6          | Reserved                                                                   |      |
| Bit 5<br>Bit 4 | Reserved                                                                   |      |
| Bit 3          | Reserved<br>Recalibrate drive 3                                            |      |
| Bit 2          | Recalibrate drive 2                                                        |      |
| Bit 1          | Recalibrate drive 1                                                        |      |
| Bit 0          | Recalibrate drive 0                                                        |      |
|                |                                                                            |      |
| 40:3F<br>Bit 7 | Motor status                                                               | Byte |
| Bit 6          | Write/read operation<br>Reserved                                           |      |
| Bits 5, 4      | Diskette drive select status (values in                                    |      |
|                | binary)                                                                    |      |
|                | $= 00$ - Diskette drive 0 selected                                         |      |
|                | $= 01$ - Diskette drive 1 selected                                         |      |
|                | $= 10$ - Diskette drive 2 selected<br>$= 11$ - Diskette drive 3 selected   |      |
| Bit 3          | Diskette drive 3 motor-on status                                           |      |
| Bit 2          | Diskette drive 2 motor-on status                                           |      |
| Bit 1          | Diskette drive 1 motor-on status                                           |      |
| Bit 0          | Diskette drive 0 motor-on status                                           |      |
| 40:40          | Motor off counter                                                          | Byte |
|                |                                                                            |      |
| 40:41          | Last diskette drive operation status                                       | Byte |
|                | $= 00H - No error$                                                         |      |
|                | = 01H - Invalid diskette drive parameter<br>= 02H - Address mark not found |      |
|                | = 03H - Write-protect error                                                |      |
|                | = 04H - Requested sector not found                                         |      |
|                | = 06H - Diskette change line active                                        |      |
|                | = 08H - DMA overrun on operation                                           |      |
|                | = 09H - Attempt to DMA across a 64KB                                       |      |
|                | boundary<br>= 0CH - Media type not found                                   |      |
|                | = 10H - CRC error on diskette read                                         |      |
|                |                                                                            |      |
|                | = 20H - General controller failure                                         |      |
|                | = 30H - Drive does not support media                                       |      |
|                | sense                                                                      |      |
|                | = 31H - No media in drive                                                  |      |
|                | = 32H - Drive does not support media<br>type                               |      |
|                | = 40H - Seek operation failed                                              |      |
|                | = 80H - Time-out                                                           |      |
|                | = AAH - Diskette drive not ready                                           |      |

Figure 3-7 (Part 1 of 2). Diskette Drive Data Area

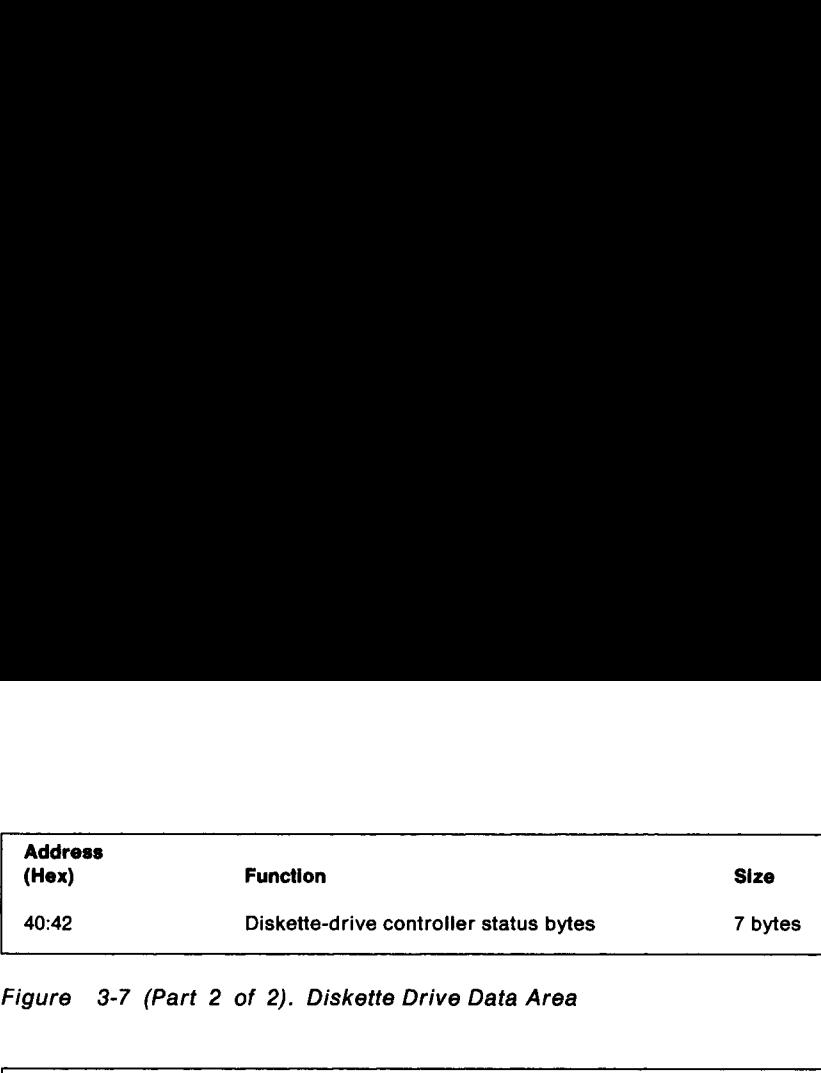

J

Figure 3-7 (Part 2 of 2). Diskette Drive Data Area

| <b>Address</b><br>(Hex) | <b>Function</b>                  | <b>Size</b> |
|-------------------------|----------------------------------|-------------|
| 40:49                   | Display mode set                 | Byte        |
| 40:4A                   | Number of columns                | Word        |
| 40:4C                   | Length of regen buffer, in bytes | Word        |
| 40:4E                   | Starting address in regen buffer | Word        |
| 40:50                   | Cursor position page 1           | Word        |
| 40:52                   | Cursor position page 2           | Word        |
| 40:54                   | Cursor position page 3           | Word        |
| 40:56                   | Cursor position page 4           | Word        |
| 40:58                   | Cursor position page 5           | Word        |
| 40:5A                   | Cursor position page 6           | Word        |
| 40:5C                   | Cursor position page 7           | Word        |
| 40:5E                   | Cursor position page 8           | Word        |
| 40:60                   | <b>Cursor type</b>               | Word        |
| 40:62                   | Display page                     | <b>Byte</b> |
| 40:63                   | Display controller base address  | Word        |
| 40:65                   | Current setting of 3x8 register  | <b>Byte</b> |
| 40:66                   | Current setting of 3x9 register  | <b>Byte</b> |

Figure 3-8. Video-Control Data Area 1

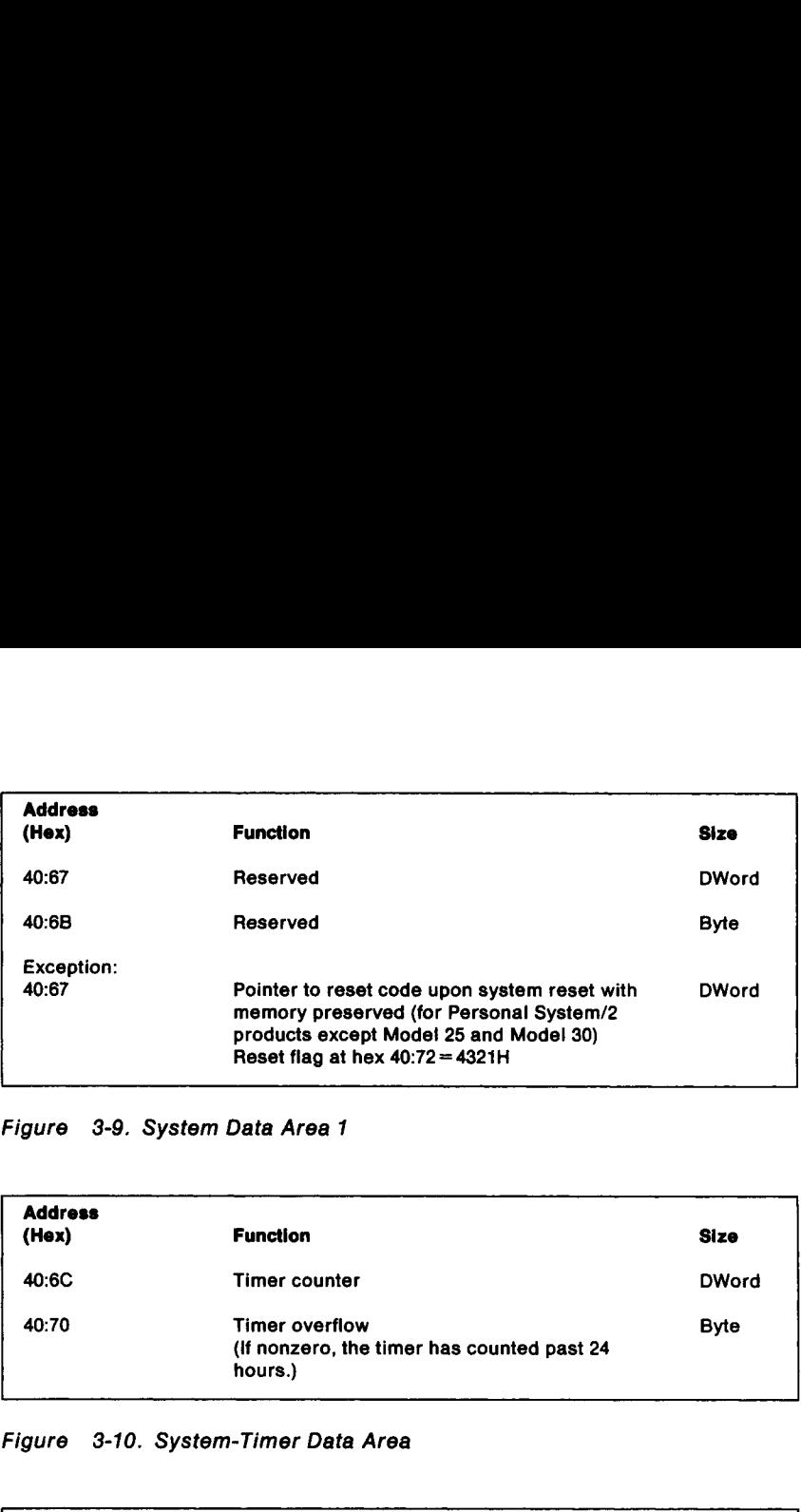

Figure 3-9. System Data Area 1

\_\_\_\_\_\_\_

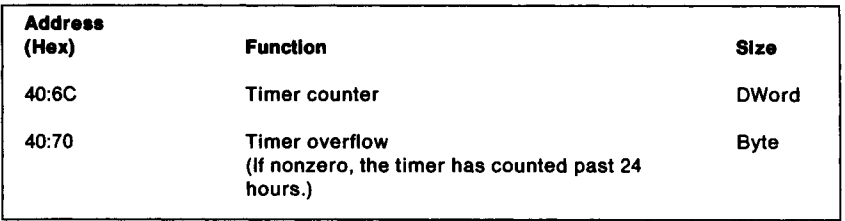

Figure 3-10. System-Timer Data Area

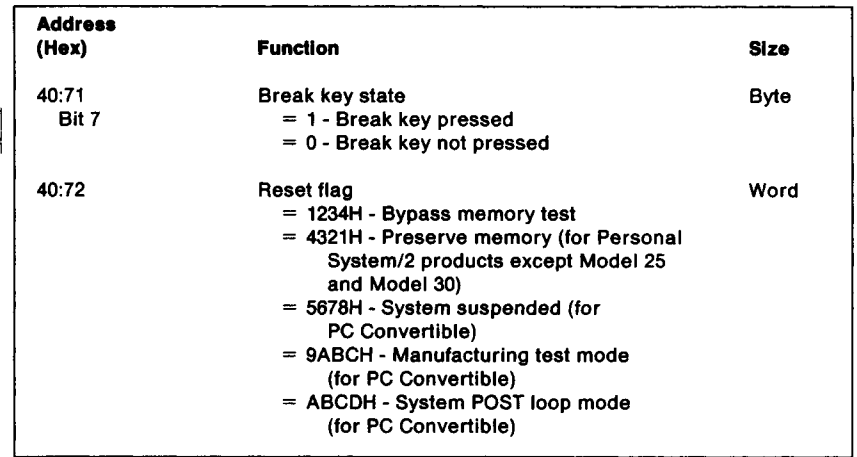

Figure 3-11. System Data Area 2

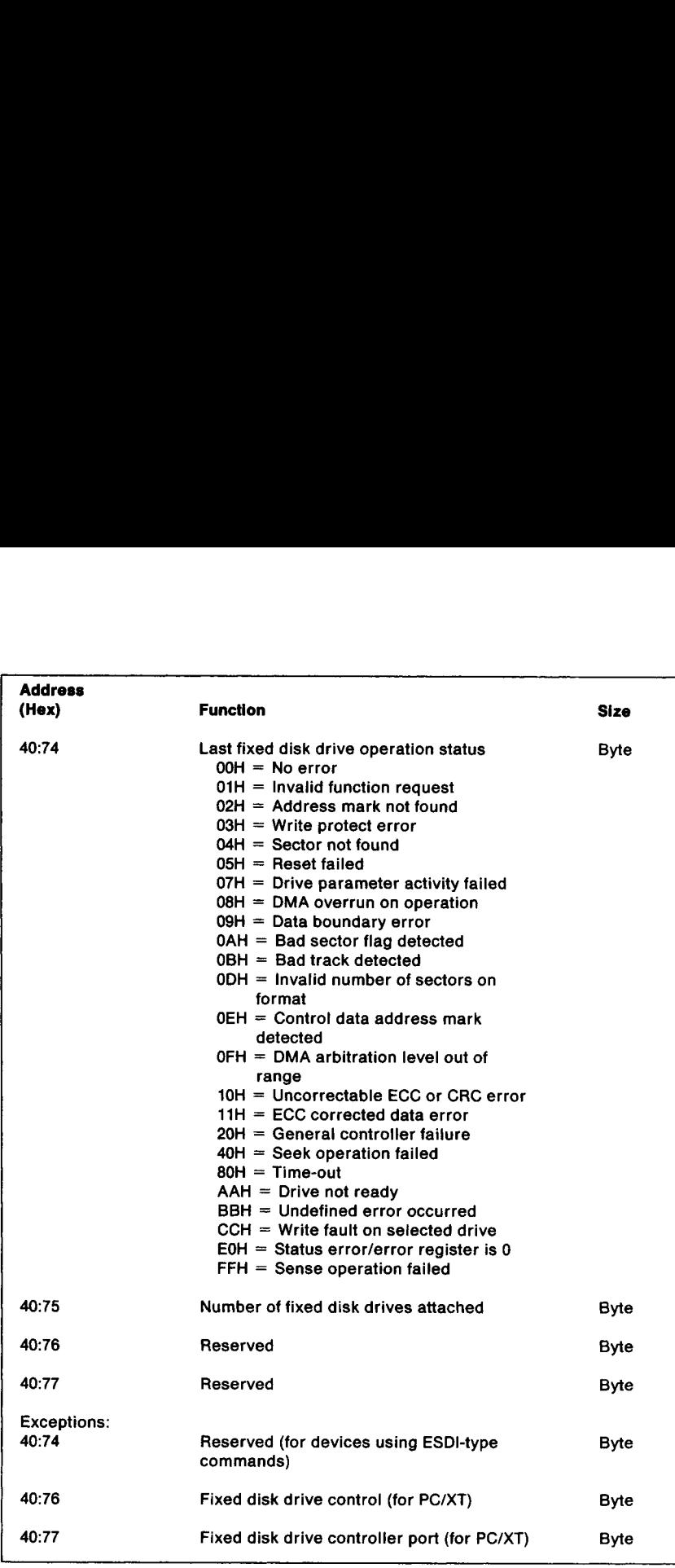

J

Figure 3-12. Fixed Disk Drive Data Area

| <b>Address</b>            |                                                                                                    |             |
|---------------------------|----------------------------------------------------------------------------------------------------|-------------|
| (Hex)<br>40:78            | <b>Function</b><br>Printer 1 time-out value                                                                                          | <b>Size</b> |
| 40:79                     | Printer 2 time-out value                                                                                                    | Byte        |
| 40:7A                     | Printer 3 time-out value                                                                                                    | Byte        |
| 40:7B                     | Generic SCSI CBIOS and bus-master filter                                                                                             | Byte        |
|                           | flags                                                                                                    |             |
| <b>Bits 7, 6</b><br>Bit 5 | Reserved<br>Operating-system DMA services indicator<br>$= 0$ - Not supported; all memory is<br>mapped linear = physical              |             |
| Bit 4<br>Bit 3            | - 1 - Supported<br>Reserved<br>Interrupt-4BH-intercepted indicator<br>$= 0$ - Interrupt vector is not intercepted                    |             |
| Bit 2<br>Bit 1            | $= 1$ - Interrupt vector is intercepted<br>Reserved<br>Generic SCSI CBIOS services support<br>$= 0$ - Interrupt 4BH does not support |             |
| Bit 0                     | <b>SCSI</b><br>= 1 - Interrupt 4BH supports SCSI<br>Reserved                                                                         |             |
| Exception:                |                                                                                                    |             |
| 40:7B                     | Printer 4 time-out value (for PC, PC/XT, AT,<br>and Personal System/2 Model 25 and Model<br>30)                                      | <b>Byte</b> |
|                           | Figure 3-13. Printer Time-Out Value Data Area                                                                                        |             |
|                           |                                                                                                    |             |

Figure 3-13. Printer Time-Out Value Data Area

| <b>Address</b><br>(Hex) | Function                                    | Size |
|-------------------------|---------------------------------------------|------|
| 40:7C                   | RS-232C communication line 1 time-out value | Byte |
| 40:7D                   | RS-232C communication line 2 time-out value | Byte |
| 40:7E                   | RS-232C communication line 3 time-out value | Byte |
| 40:7F                   | RS-232C communication line 4 time-out value | Byte |

Figure 3-14. RS-232C Time-Out Value Data Area

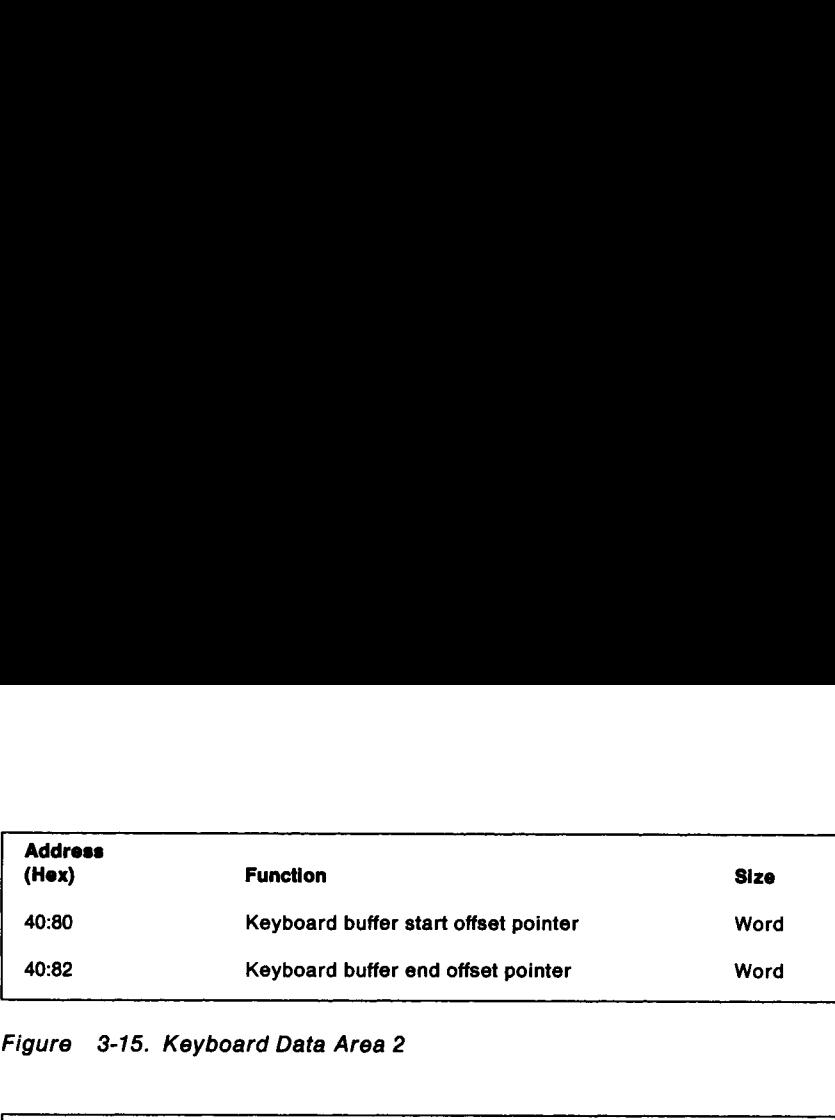

### Figure 3-15. Keyboard Data Area 2

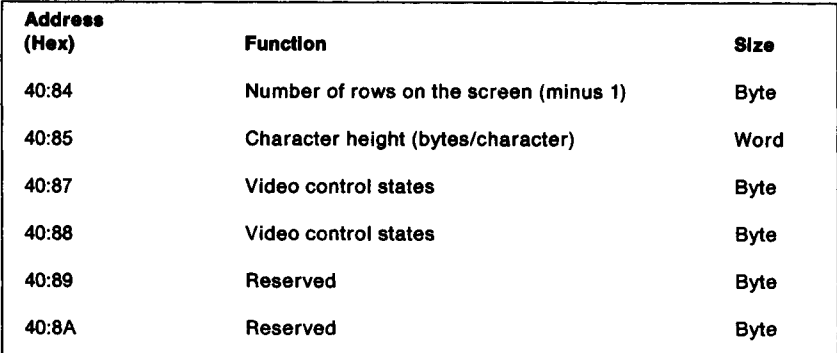

Figure 3-16. Video-Control Data Area 2

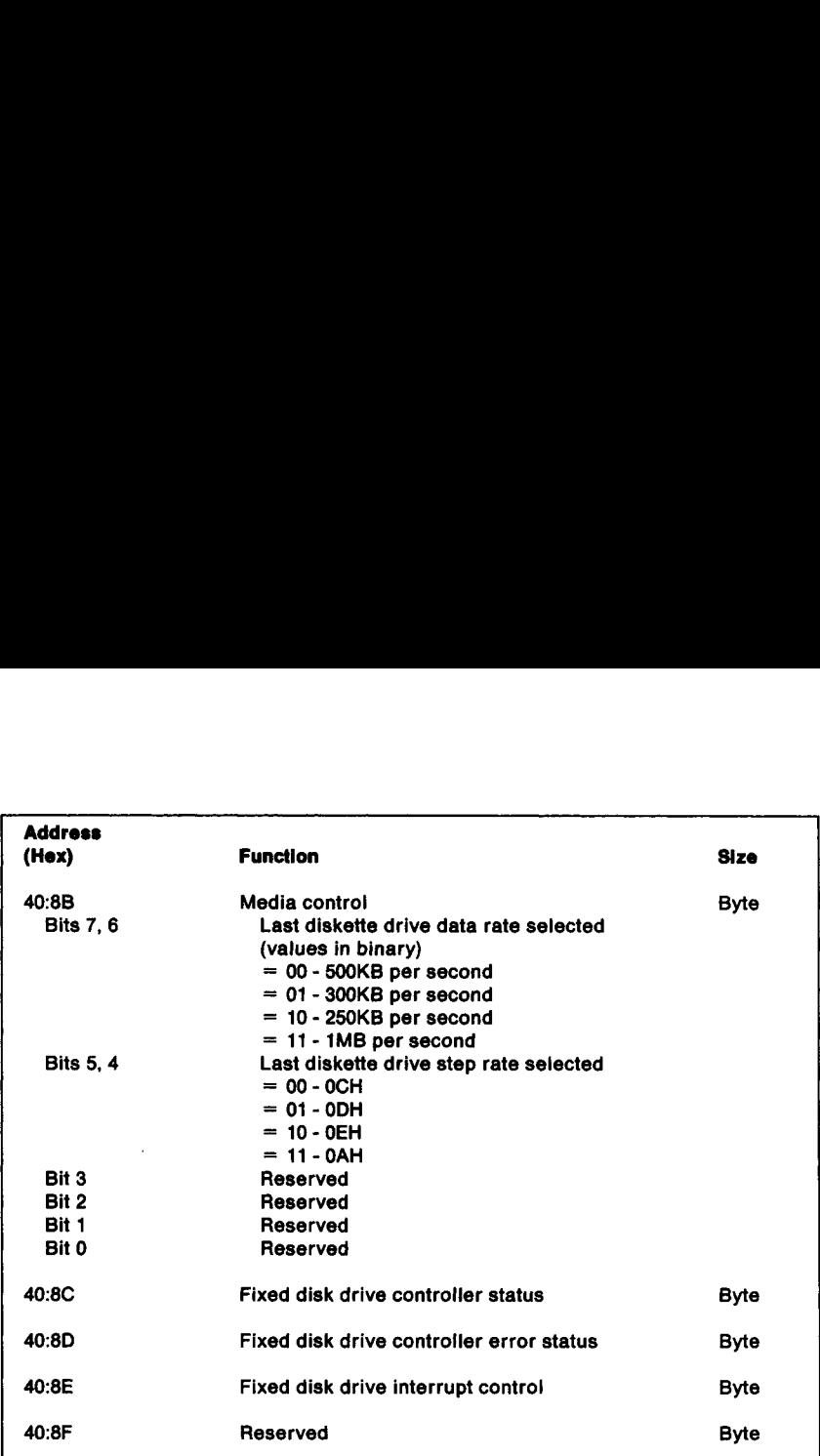

Figure 3-17 (Part 1 of 5). Diskette Drive/Fixed Disk Drive Control Data Area

| <b>Address</b><br>(Hex)   | <b>Function</b>                                                                                                    | Size |
|---------------------------|----------------------------------------------------------------------------------------------------|------|
| 40:90<br><b>Bits 7, 6</b> | Drive 0 media state<br>Data transfer rate (values in binary)                                                                                                    | Byte |
|                           | $= 00 - 500KB$ per second<br>$= 01 - 300KB$ per second                                                                                                    |      |
| Bit 5                     | $= 10 - 250KB$ per second<br>$= 11 - 1MB$ per second<br>Double stepping<br>= 1 - Double stepping required                                                        |      |
| Bit 4                     | $= 0$ - Double stepping not required<br>Media/drive established<br>= 1 - Media/drive has been established                                                        |      |
| Bit 3                     | = 0 - Media/drive has not been established<br>4MB media capability<br>$= 1$ - Drive is capable of supporting 4MB<br>media                                        |      |
| Bits 2 to 0               | $= 0$ - Drive is not capable of supporting<br>4MB media<br>Drive/media state (values in binary)<br>$= 000 - 360KB$ diskette in 360KB drive is<br>not established |      |
|                           | $= 001 - 360KB$ diskette in 1.2MB drive is<br>not established<br>$= 010 - 1.2MB$ diskette in 1.2MB drive is<br>not established                                   |      |
|                           | $= 011 - 360KB$ diskette in 360KB drive is<br>established<br>$= 100 - 360KB$ diskette in 1.2MB drive is                                                          |      |
|                           | established<br>$= 101 - 1.2MB$ diskette in 1.2MB drive is<br>established<br>$= 110 -$ Reserved                                                                   |      |

Figure 93-17 (Part 2 of 5). Diskette Drive/Fixed Disk Drive Control Data

I

| <b>Address</b>   |                                                                                                 |      |
|------------------|-------------------------------------------------------------------------------------------------|------|
|                  | <b>Function</b>                                                                                 | Size |
|                  | Drive 1 media state                                                                             | Byte |
| <b>Bits 7, 6</b> | Data transfer rate (values in binary)<br>$= 00 - 500KB$ per second                              |      |
|                  | $= 01 - 300KB$ per second<br>$= 10 - 250KB$ per second                                          |      |
| Bit 5            | $= 11 - 1MB$ per second                                                                         |      |
|                  | Double stepping<br>$= 1$ - Double stepping required                                             |      |
|                  | $= 0$ - Double stepping not required                                                            |      |
| Bit 4            | Media/drive established<br>$= 1$ - Media/drive has been established                             |      |
|                  | $= 0$ - Media/drive has not been established                                                    |      |
| Bit 3            | 4MB media capability<br>$= 1$ - Drive is capable of supporting 4MB<br>media                     |      |
| (Hex)<br>40:91   | $= 0$ - Drive is not capable of supporting                                                      |      |
| Bits 2 to 0      | 4MB media<br>Drive/media state (values in binary)<br>$= 000 - 360KB$ diskette in 360KB drive is |      |
|                  | not established<br>$= 001 - 360KB$ diskette in 1.2MB drive is                                   |      |
|                  | not established                                                                                 |      |
|                  | $= 010 - 1.2MB$ diskette in 1.2MB drive is                                                      |      |
|                  | not established<br>$= 011 - 360KB$ diskette in 360KB drive is                                   |      |
|                  | established<br>= 100 - 360KB diskette in 1.2MB drive is                                         |      |
|                  | established<br>$= 101 - 1.2MB$ diskette in 1.2MB drive is                                       |      |
|                  | established<br>= 110 - Reserved                                                                 |      |

Area

 $\mathbf{I}$  and  $\mathbf{I}$  and  $\mathbf{I}$ 

| <b>Address</b>            |                                                                                        |      |
|---------------------------|----------------------------------------------------------------------------------------|------|
| (Hex)                     | <b>Function</b>                                                                        | Size |
| 40:92<br><b>Bits 7, 6</b> | Drive 2 media state<br>Data transfer rate (values in binary)                           | Byte |
|                           | $= 00 - 500KB$ per second<br>$= 01 - 300KB$ per second                                 |      |
|                           | $= 10 - 250KB$ per second<br>$= 11 - 1MB$ per second                                   |      |
| Bit 5                     | Double stepping                                                                        |      |
|                           | $= 1$ - Double stepping required<br>$= 0$ - Double stepping not required               |      |
| Bit 4                     | Media/drive established                                                                |      |
|                           | = 1 - Media/drive has been established<br>$= 0$ - Media/drive has not been established |      |
| Bit 3                     | 4MB media capability<br>$= 1$ - Drive is capable of supporting 4MB                     |      |
|                           | media<br>$= 0$ - Drive is not capable of supporting                                    |      |
| Bit 2                     | 4MB media<br>Multiple data rate capability determined                                  |      |
|                           | $= 1$ - Multiple data rate capability is<br>determined                                 |      |
|                           | $= 0$ - Multiple data rate capability is not                                           |      |
| Bit 1                     | determined<br>Multiple data rate capability                                            |      |
|                           | $= 1$ - Multiple data rate capability                                                  |      |
| Bit 0                     | $= 0$ - No multiple data rate capability<br>80-track capability (drive 2)              |      |
|                           | $= 1$ - Drive 2, 80 tracks<br>$= 0$ - Drive 2, 40 tracks                               |      |

Figure 3-17 (Part 4 of 5). Diskette Drive/Fixed Disk Drive Control Data

J

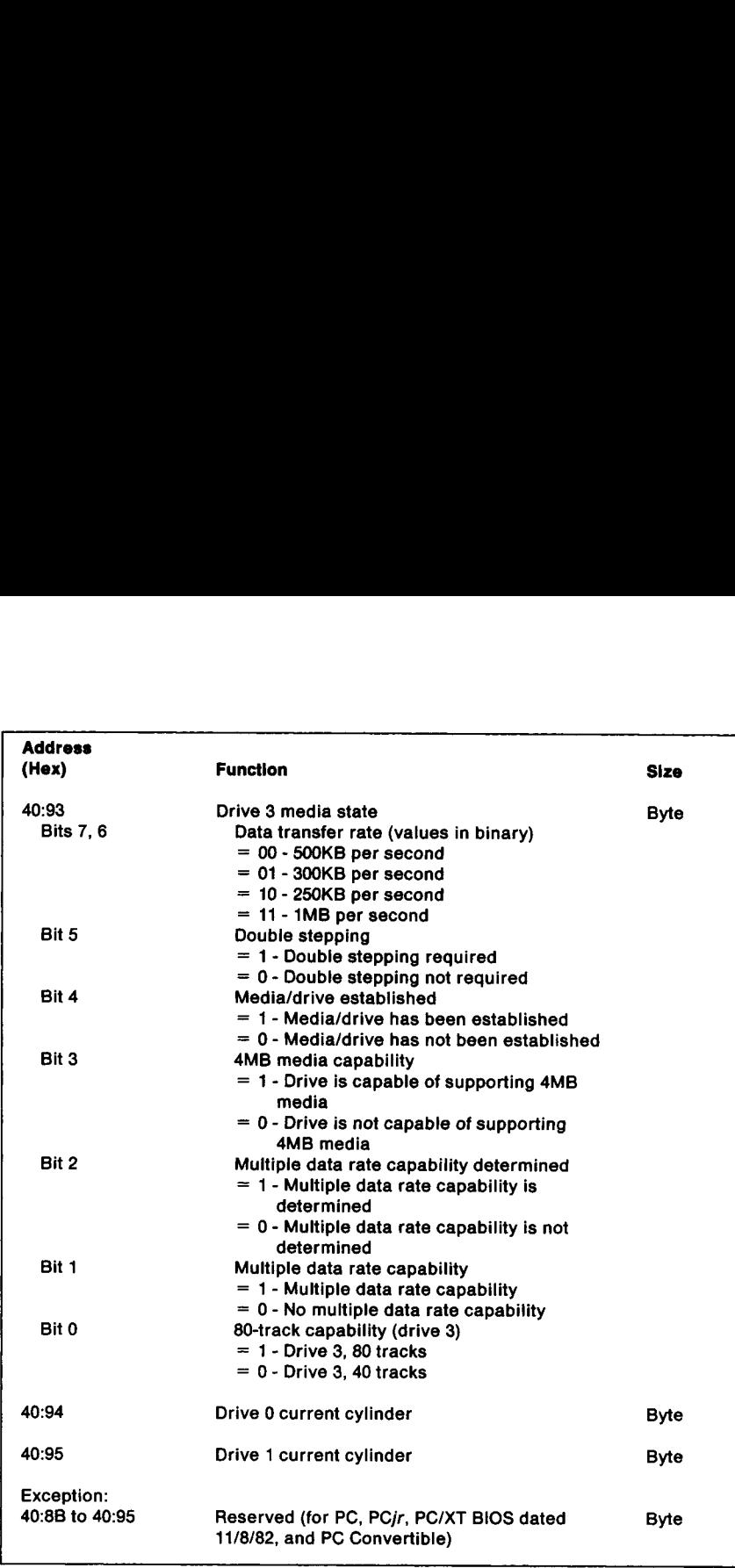

Figure 3-17 (Part 5 of 5). Diskette Drive/Fixed Disk Drive Control Data Area

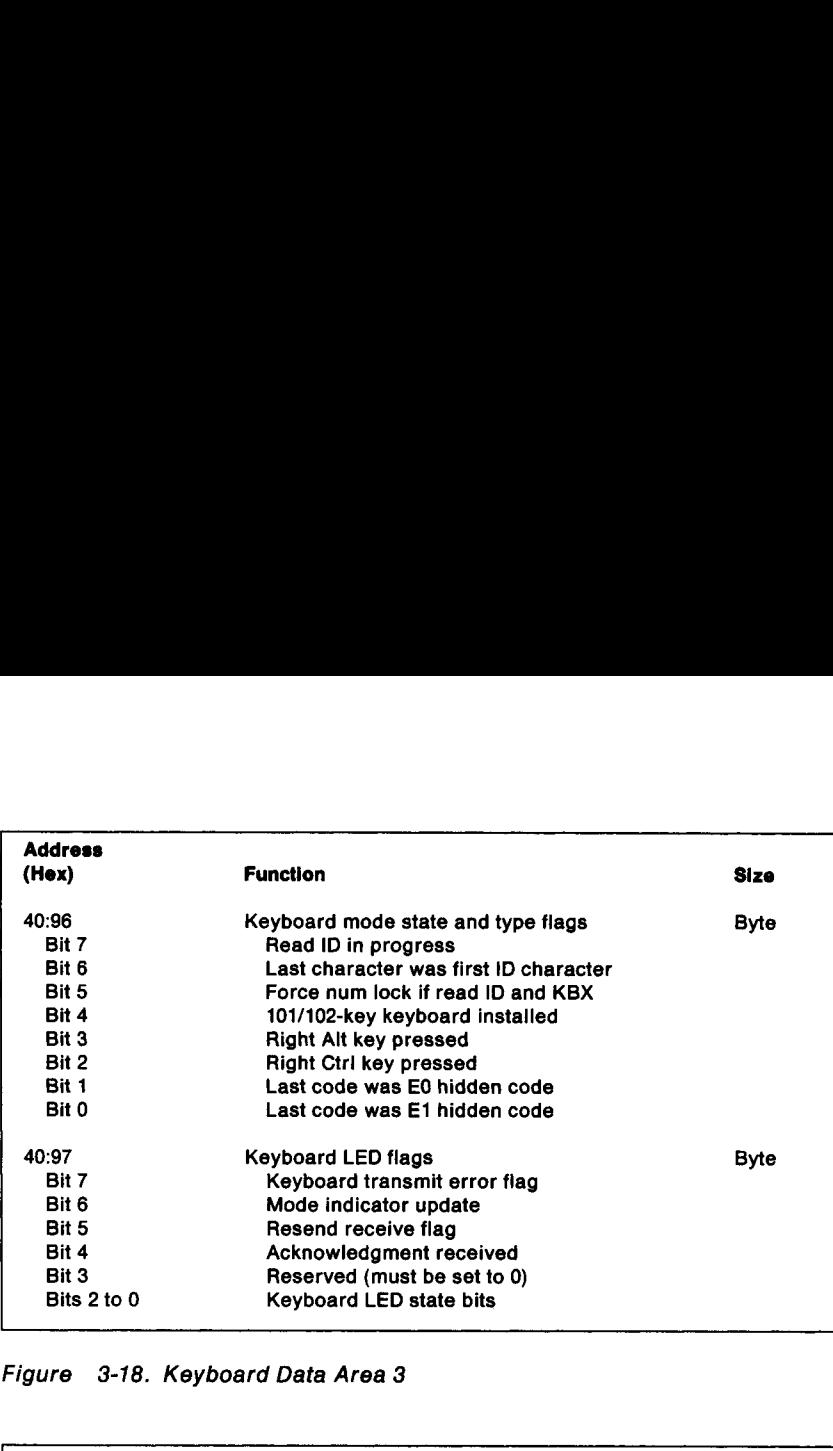

J

Figure 3-18. Keyboard Data Area 3

| <b>Address</b><br>(Hex)                | Function                                                                                                    | Size |
|----------------------------------------|----------------------------------------------------------------------------------------------------|------|
| 40:98                                  | Offset address to user wait complete flag                                                                                 | Word |
| 40:9A                                  | Segment address to user wait complete flag                                                                                | Word |
| 40:9C                                  | User wait count - low word (in microseconds)                                                                              | Word |
| 40:9E                                  | User wait count - high word (in microseconds)                                                                             | Word |
| 40:A0<br>Bit 7<br>Bits 6 to 1<br>Bit 0 | Wait active flag<br>Wait time elapsed and Post<br>Reserved<br>Interrupt 15H, Wait function $((AH) = 86H)$<br>has occurred | Byte |
| 40:A1 to 40:A7                         | Reserved                                                                                                    | Bvte |

Figure 3-19. Real-Time Clock Data Area

For Personal System/2 products and systems with EGA capability, the save pointer table contains pointers that define specific dynamic For Personal System/2 products an<br>save pointer table contains pointer<br>overrides for Interrupt 10H, Set Mo overrides for Interrupt 10H, Set Mode function ((AH) = 00H).

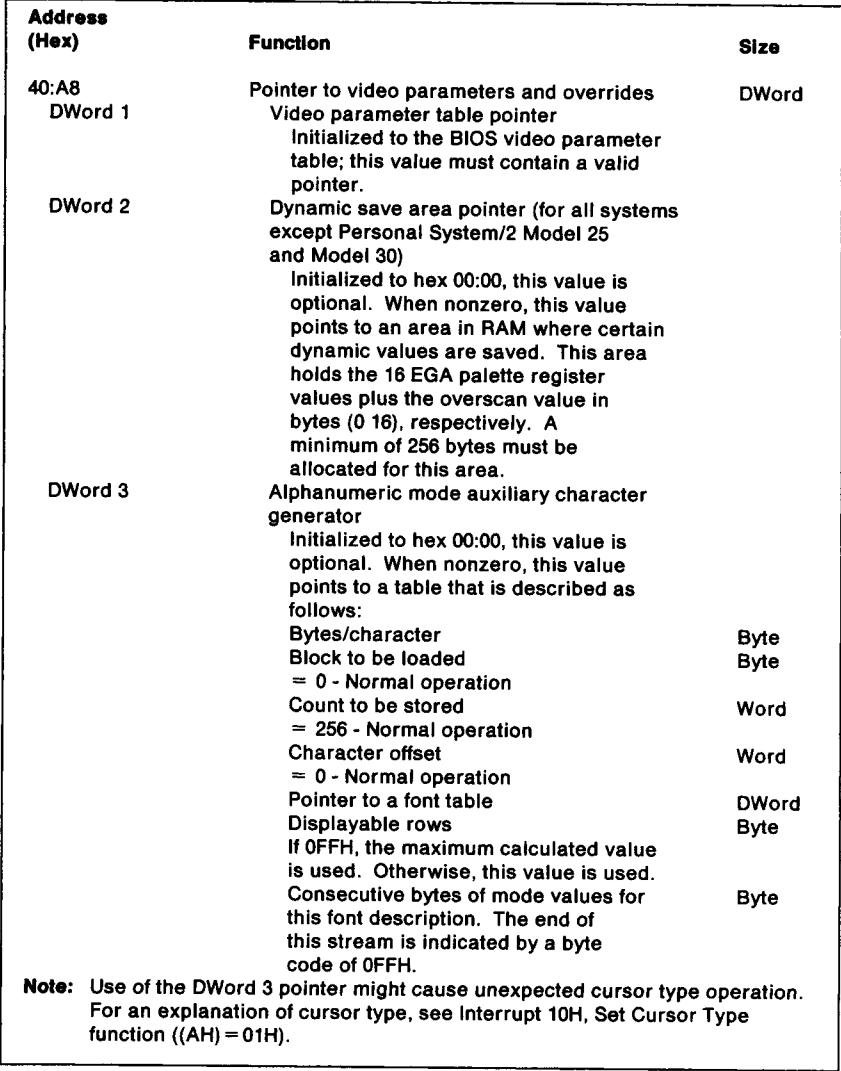

Figure 3-20 (Part 1 of 2). Save Pointer Data Area

 $\blacksquare$ 

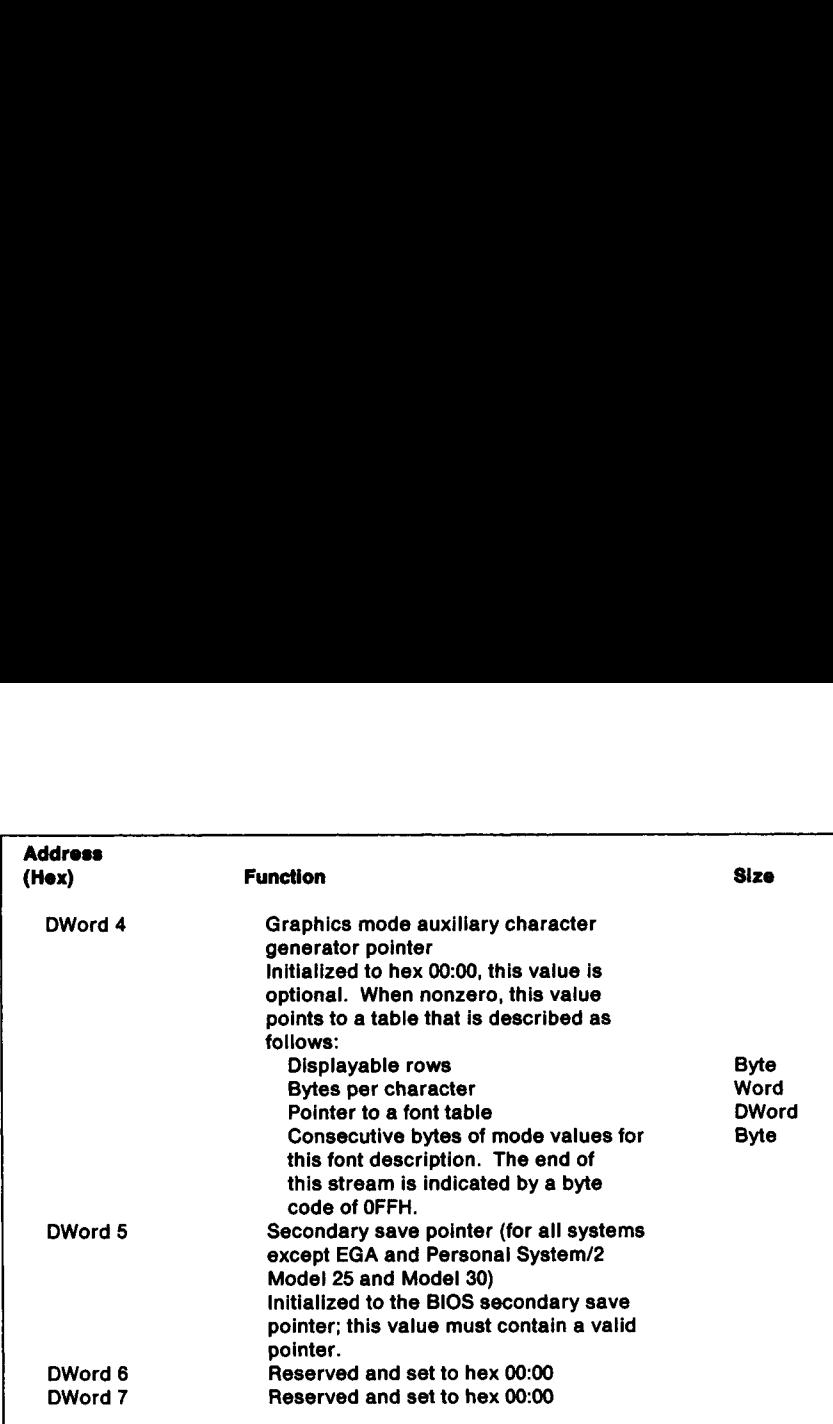

Figure 3-20 (Part 2 of 2). Save Pointer Data Area

| <b>Address</b><br>(Hex) | <b>Function</b>                                                                                       | Size         |
|-------------------------|----------------------------------------------------------------------------------------------------|--------------|
| DWord 1                 | Table length<br>initialized to the BIOS secondary save                                                |              |
| DWord 2                 | pointer table length<br>Display combination code (DCC) table<br>pointer                               |              |
|                         | Initialized to ROM DCC table. This value<br>must exist. It points to a table described<br>as follows: |              |
|                         | Number of entries in table<br>DCC table version number                                                | Byte<br>Byte |
|                         | Maximum display type code                                                                             | Byte         |
|                         | Reserved                                                                                              | Byte         |
|                         | 00,00 - Entry 0 No displays<br>00,01 - Entry 1 Monochrome display<br>and printer adapter (MDPA)       |              |
|                         | 00,02 - Entry 2 Color/graphics monitor<br>adapter (CGA)                                               |              |
|                         | 02,01 - Entry 3 MDPA + CGA<br>00,04 - Entry 4 Enhanced graphics<br>adapter (EGA)                      |              |
|                         | 04,01 - Entry 5 EGA + MDPA<br>00,05 - Entry 6 EGA with monochrome                                     |              |
|                         | display (MEGA)<br>02,05 - Entry 7 MEGA + CGA<br>00,06 - Entry 8 Professional graphics                 |              |
|                         | controller (PGC)<br>$01,06$ - Entry 9 PGC + MDPA<br>05,06 - Entry 10 PGC + MEGA                       |              |
|                         | 00,08 - Entry 11 Video graphics array<br>(VGA) based with color display                               |              |
|                         | (CVGA)<br>01,08 - Entry 12 CVGA + MDPA<br>00,07 - Entry 13 VGA based with                             |              |
|                         | monochrome display (MVGA)<br>02,07 - Entry 14 MVGA + CGA<br>$02,06$ - Entry 15 MVGA + PGC             |              |

Figure 3-21 (Part 1 of 2). Secondary Save Pointer Data Area

| <b>Address</b><br>(Hex) | Function                                                                                                    | Size                 |
|-------------------------|----------------------------------------------------------------------------------------------------|----------------------|
| DWord 3                 | Second alphanumeric mode auxiliary<br>character generator pointer                                                                                                    |                      |
|                         | initialized to hex 00:00, this value is<br>optional. When nonzero, this value                                                                                        |                      |
|                         | points to a table that is described as                                                                                                    |                      |
|                         | follows:<br><b>Bytes/character</b>                                                                                                    | Byte                 |
|                         | <b>Block to be loaded</b><br>$= 0$ - Normal operation                                                                                                    | Byte                 |
|                         | Reserved<br>Pointer to a font table                                                                                                    | Byte<br>DWord        |
|                         | Consecutive bytes of mode values for                                                                                                    | Byte                 |
|                         | this font description. The end of<br>this stream is indicated by a byte                                                                                              |                      |
|                         | code of OFFH.<br>Note: Attribute bit 3 is used to switch between primary and secondary fonts. It                                                                     |                      |
| DWord 4                 | might be desirable to use the user palette profile to define a palette of<br>consistent colors independent of attribute bit 3.<br>User palette profile table pointer |                      |
|                         | Initialized to hex 00:00, this value is<br>optional. When nonzero, this value                                                                                        |                      |
|                         | points to a table that is described as<br>follows:                                                                                                    |                      |
|                         | Underlining flag                                                                                                    | <b>Byte</b>          |
|                         | $= 1 - On$<br>$= 0 -$ Ignore                                                                                                    |                      |
|                         | $= -1 - 0$ ff<br>$= 0$ - Normal operation                                                                                                    |                      |
|                         | Reserved                                                                                                    | Byte                 |
|                         | Reserved<br>Internal palette count (0 to 17)                                                                                                    | Word<br>Word         |
|                         | $= 17$ - Normal operation<br>internal palette index (0 to 16)                                                                                                    | Word                 |
|                         | $= 0$ - Normal operation                                                                                                    |                      |
|                         | Pointer to internal palette<br>External palette count (0 to 256)                                                                                                    | <b>DWord</b><br>Word |
|                         | $= 256$ - Normal operation<br>External palette index (0 to 255)                                                                                                    | Word                 |
|                         | $= 0$ - Normal operation<br>Pointer to external palette                                                                                                    | <b>DWord</b>         |
|                         | Consecutive bytes of mode values for                                                                                                    | Byte                 |
|                         | this font description. The end of<br>this stream is indicated by a byte                                                                                              |                      |
| DWord 5 to<br>DWord 7   | code of OFFH.<br>Reserved (set to hex 00:00)                                                                                                    |                      |

Figure 3-21 (Part 2 of 2). Secondary Save Pointer Data Area

J

| <b>Address</b><br>(Hex) | <b>Function</b>                            | <b>Size</b> |
|-------------------------|--------------------------------------------|-------------|
|                         | Reserved                                   | <b>Byte</b> |
| 40:AC to 40:FF          |                                            |             |
| 50:00                   | Print screen status (Interrupt 05H status) | Byte        |

Figure 3-22. Miscellaneous Data Area 2

### Extended BIOS Data Areas

The extended BIOS data area is supported on Personal System/2 products only. POST allocates the highest possible nKB of memory below 640KB to be used as this data area. The word value at address hex 40:13 (memory size), which indicates the number of KB below the 640KB limit, is decreased by n. The first byte in the extended BIOS data area is initialized to the length of the allocated area, in KB.

To access the extended BIOS data area segment, call Interrupt 15H,<br>Return Extended BIOS Data Area Segment Address function<br>((AH)=C1H). To determine whether an extended BIOS data area is<br>allocated, call Interrupt 15H, Retur Parameters function ((AH) = COH).

### Section 4. ROM Tables

The following ROM tables are used by BIOS to define the characteristics of the hardware devices that are supported by the **Section 4. ROM Table**<br>The following ROM tables are used<br>characteristics of the hardware dev<br>system or adapter BIOS. system or adapter BIOS. Section 4. ROM Table<br>The following ROM tables are used<br>characteristics of the hardware dev<br>system or adapter BIOS.<br>Fixed Disk Drive Paramet<br>The fixed disk drive parameter tabl

### Fixed Disk Drive Parameter Table

The fixed disk drive parameter table is defined as follows:

| <b>Offset</b> | Length      | <b>Description</b>                                 |
|---------------|-------------|----------------------------------------------------|
| 0             | Word        | Maximum number of cylinders                        |
| 2             | <b>Byte</b> | Maximum number of heads                            |
| 3             | Word        | For PC/XT: Starting reduced write current cylinder |
|               |             | For all others: Not used                           |
| 5             | Word        | Starting write precompensation cylinder            |
| 7             | <b>Byte</b> | For PC/XT: Maximum ECC data-burst length           |
|               |             | For all others: Not used                           |
| 8             | <b>Byte</b> | Control byte                                       |
|               |             | For PC/XT:                                         |
|               |             | Bit 7 - Disable disk-access retries                |
|               |             | <b>Bit 6 - Disable ECC retries</b>                 |
|               |             | Bits 5 to $3 = 0$                                  |
|               |             | Bits 2 to 0 - Drive option                         |
|               |             | For all others:                                    |
|               |             | <b>Bit 7 - Disable retries</b>                     |
|               |             | $-$ or $-$                                         |
|               |             | <b>Bit 6 - Disable retries</b>                     |
|               |             | Bit 5 - Manufacturer's defect map present at       |
|               |             | maximum cylinders $+1$                             |
|               |             | Bit 3 - More than eight heads                      |
|               |             | Bits 2 to 0 - Reserved                             |
| 9             | Byte        | For PC/XT: Standard time-out value                 |
|               |             | For all others: Not used                           |
| 10            | Byte        | For PC/XT: Time-out value for format drive         |
|               |             | For all others: Not used                           |
| 11            | Byte        | For PC/XT: Time-out value for check drive          |
|               |             | For all others: Not used                           |
| 12            | Word        | For PC/XT: Reserved                                |
|               |             | For all others: Landing zone                       |
| 14            | <b>Byte</b> | For PC/XT: Reserved                                |
|               |             | For all others: Number of sectors per track        |
| 15            | <b>Byte</b> | Reserved                                           |
|               |             |                                                    |

Figure 4-1. Fixed Disk Drive Parameter Table

J

For AT and Personal System/2 products, the following table lists the fixed disk drive parameters for the various fixed disk drive types. Values are decimal unless noted otherwise. For AT and Personal System/2 proditional<br>fixed disk drive parameters for the<br>Values are decimal unless noted of

|             | <b>Number</b><br>of            | <b>Number</b><br>of                   | <b>Number</b><br><b>Write</b> | Landing | <b>Defect</b> | Number<br>of   |
|-------------|--------------------------------|---------------------------------------|-------------------------------|---------|---------------|----------------|
| <b>Type</b> | <b>Cylinders</b>               | <b>Heads</b>                          | <b>Precompensation</b>        | Zone    | <b>Map</b>    | <b>Sectors</b> |
| 0           |                                | $-$ No fixed disk drive installed $-$ |                               |         |               |                |
| 1           | 306                            | 4                                     | 128                           | 305     | No            | 17             |
| 2           | 615                            | 4                                     | 300                           | 615     | <b>No</b>     | 17             |
| 3           | 615                            | 6                                     | 300                           | 615     | No            | 17             |
| 4           | 940                            | 8                                     | 512                           | 940     | No            | 17             |
| 5           | 940                            | 6                                     | 512                           | 940     | No            | 17             |
| 6           | 615                            | 4                                     | OFFFFH (None)                 | 615     | No            | 17             |
| 7           | 462                            | 8                                     | 256                           | 511     | No            | 17             |
| 8           | 733                            | 5                                     | OFFFFH (None)                 | 733     | No            | 17             |
| 9           | 900                            | 15                                    | OFFFFH (None)                 | 901     | No            | 17             |
| 10          | 820                            | 3                                     | OFFFFH (None)                 | 820     | <b>No</b>     | 17             |
| 11          | 855                            | 5                                     | OFFFFH (None)                 | 855     | No            | 17             |
| 12          | 855                            | 7                                     | OFFFFH (None)                 | 855     | No            | 17             |
| 13          | 306                            | 8                                     | 128                           | 319     | <b>No</b>     | 17             |
| 14          | 733                            | 7                                     | OFFFFH (None)                 | 733     | No            | 17             |
| 15          | $-$ Reserved $-$               |                                       |                               |         |               |                |
| 16          | 612                            | 4                                     | 0 (All cylinders)             | 663     | No            | 17             |
| 17          | 977                            | 5                                     | 300                           | 977     | <b>No</b>     | 17             |
| 18          | 977                            | 7                                     | OFFFFH (None)                 | 977     | No            | 17             |
| 19          | 1024                           | 7                                     | 512                           | 1023    | No            | 17             |
| 20          | 733                            | 5                                     | 300                           | 732     | <b>No</b>     | 17             |
| 21          | 733                            | 7                                     | 300                           | 732     | No            | 17             |
| 22          | 733                            | 5                                     | 300                           | 733     | No            | 17             |
| 23          | 306                            | 4                                     | 0 (All cylinders)             | 336     | No            | 17             |
| 24          | 612                            | 4                                     | 305                           | 663     | No            | 17             |
| 25          | 306                            | 4                                     | OFFFFH (None)                 | 340     | <b>No</b>     | 17             |
| 26          | 612                            | 4                                     | OFFFFH (None)                 | 670     | <b>No</b>     | 17             |
| 27          | 698                            | $\overline{7}$                        | 300                           | 732     | Yes           | 17             |
| 28          | 976                            | 5                                     | 488                           | 977     | Yes           | 17             |
| 29          | 306                            | 4                                     | 0 (All cylinders)             | 340     | No.           | 17             |
| 30          | 611                            | $\overline{\mathbf{4}}$               | 306                           | 663     | Yes           | 17             |
| 31          | 732                            | 7                                     | 300                           | 732     | <b>Yes</b>    | 17             |
| 32          | 1023                           | 5                                     | OFFFFH (None)                 | 1023    | Yes           | 17             |
| 33          | 614                            | 4                                     | OFFFFH (None)                 | 663     | Yes           | 25             |
|             | Types $34 - 255$ are reserved. |                                       |                               |         |               |                |

Figure 4-2. Fixed Disk Drive Parameters (for AT and Personal System/2 Products)

### Notes:

- 1. Software Interrupt 41H points to the entry in the table for drive 0. Software Interrupt 46H points to the entry in the table for drive 1.
- AT BIOS dated 1/10/84 supports types 0 through 14.
- $\frac{4}{3}$ .<br>4.<br>5 AT BiOS dated 6/10/85 or 11/15/85 supports types 0 through 23.
- PC/XT Model 286 supports types 0 through 24.
- 5. Personal System/2 products except Model 25 and Model 30 support types 0 through 32.
- 6. Personal System/2 Model 30 supports types 0 through 26.
- 7. For Personal System/2 Model 70 and Model 80 BIOS dated 10/7/87 and later and self-identifying drives, the fixed disk drive parameters in Figure 4-2 on page 4-2 and Figure 4-3 do not apply; software Interrupts 41H and 46H are reserved. Notes:<br>1. Software Interrupt 41H points to<br>50ftware Interrupt 46H points to<br>2. AT BIOS dated 1/10/84 support<br>3. AT BIOS dated 6/10/85 or 11/15<br>4. PC/XT Model 286 supports type<br>5. Personal System/2 products ex<br>support types
- To obtain the fixed disk drive parameters, use Interrupt 13H, Read Drive Parameters function ((AH) = 08H).

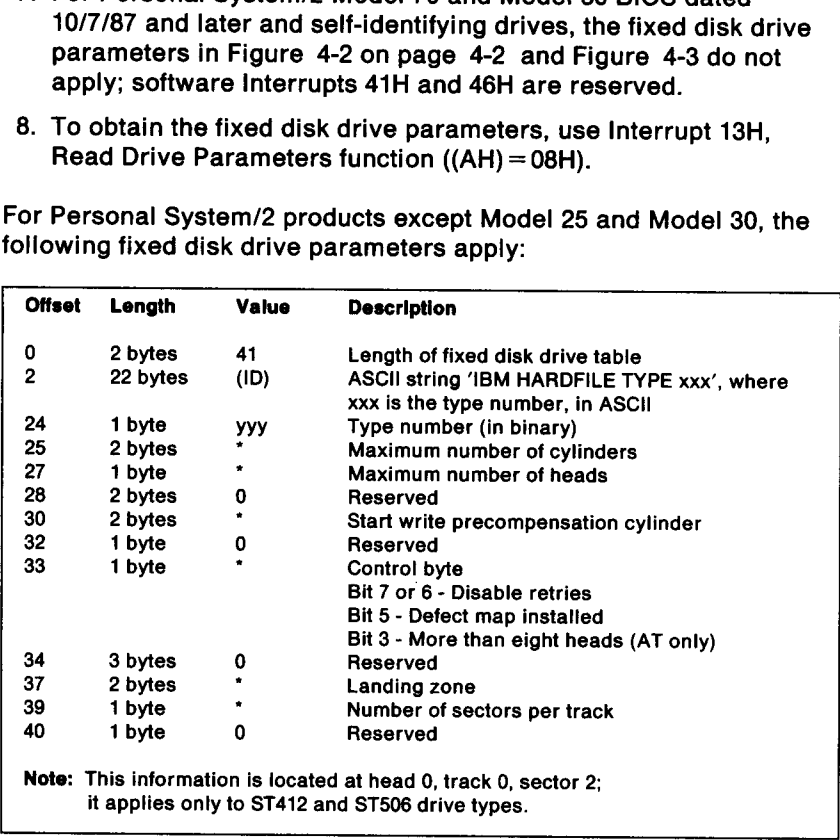

For Personal System/2 products except Model 25 and Model 30, the following fixed disk drive parameters apply:

Figure 4-3. Fixed Disk Drive Parameters (for Personal System/2 Products except Model 25 and Model 30)

For PC/XT BIOS dated 11/10/82, the following fixed disk drive For PC/XT BIOS dated 11/10/82, the<br>parameters apply:<br>——————————————————— parameters apply:

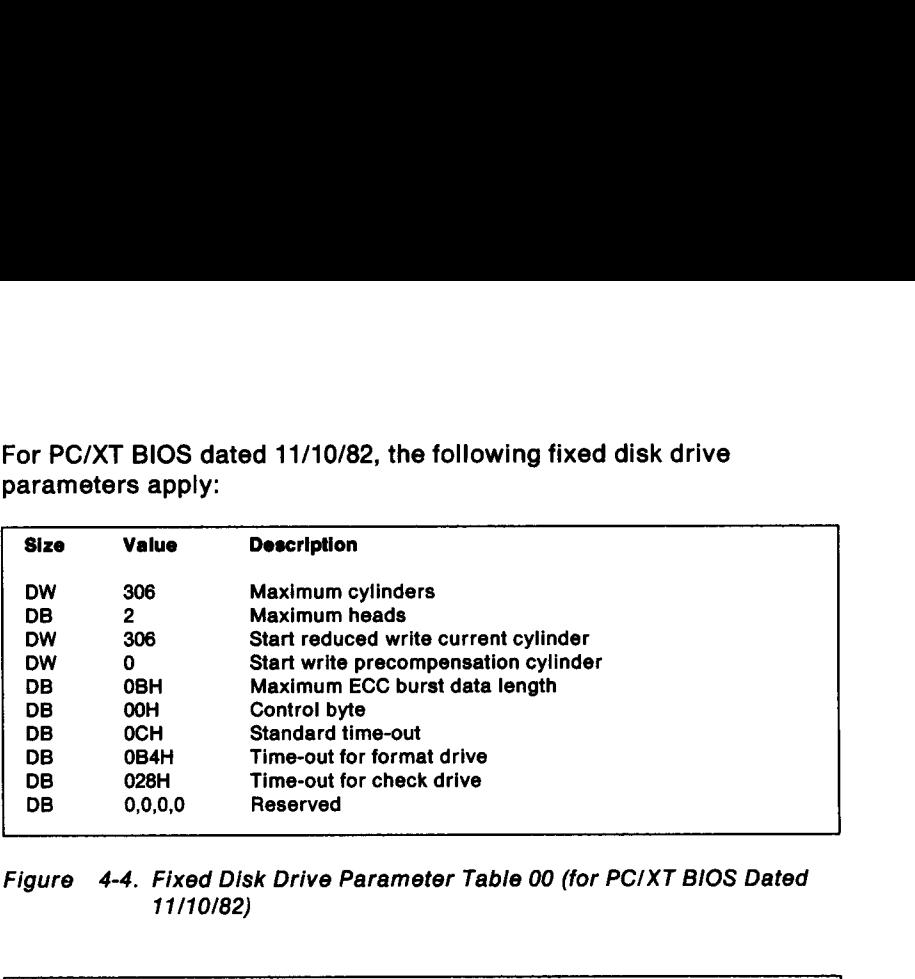

Figure 4-4. Fixed Disk Drive Parameter Table 00 (for PC/XT BIOS Dated 11/10/82)

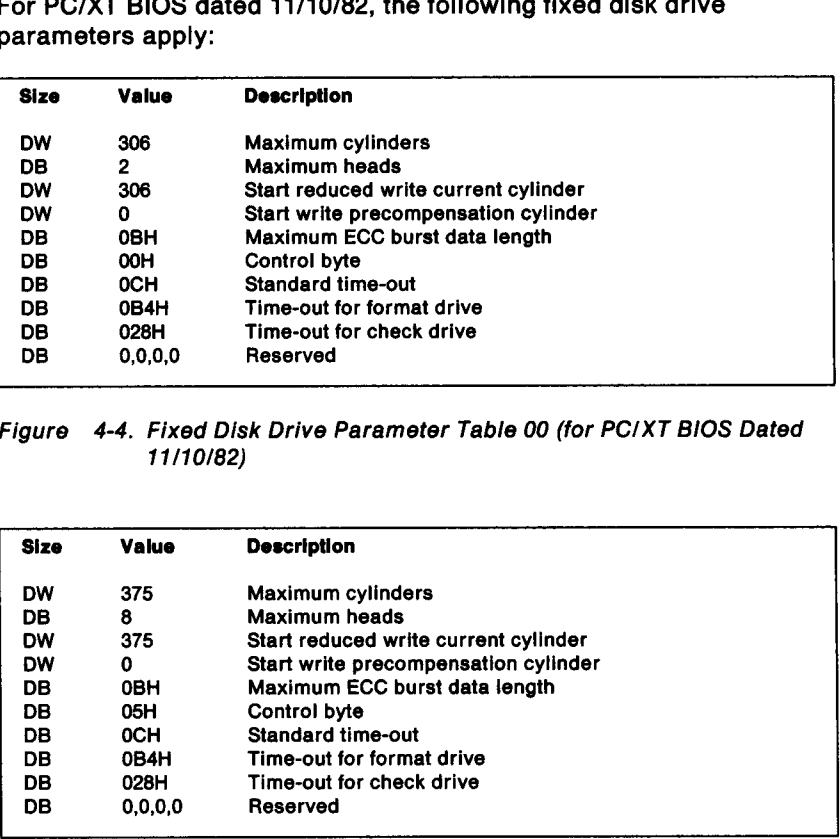

Figure 4-5. Fixed Disk Drive Parameter Table 01 (for PC/XT BIOS Dated 11/10/82)

\_\_\_\_\_\_\_\_\_\_\_

| <b>Size</b>     | <b>Value</b> | <b>Description</b>                                                           |
|-----------------|--------------|------------------------------------------------------------------------------|
| <b>DW</b>       | 306          | Maximum cylinders                                                            |
| DB              | 6            | Maximum heads                                                                |
| <b>DW</b><br>DW | 128<br>256   | Start reduced write current cylinder<br>Start write precompensation cylinder |
| DB              | <b>OBH</b>   | Maximum ECC burst data length                                                |
| DB              | 05H          | <b>Control byte</b>                                                          |
| DB<br>DB        | 0CH<br>0B4H  | Standard time-out<br>Time-out for format drive                               |
| DB              | 028H         | Time-out for check drive                                                     |
| DB              | 0, 0, 0, 0   | Reserved                                                                     |
| Figure          |              | 4-6. Fixed Disk Drive Parameter Table 02 (for PC/XT BIOS Dated               |
|                 | 11/10/82)    |                                                                              |
|                 |              |                                                                              |
|                 |              |                                                                              |

Figure 4-6. Fixed Disk Drive Parameter Table 02 (for PC/XT BIOS Dated 11/10/82)

| <b>Size</b>     | Value           | <b>Description</b>                                             |
|-----------------|-----------------|----------------------------------------------------------------|
| <b>DW</b>       | 306             | Maximum cylinders                                              |
| <b>DB</b>       | 6               | Maximum heads                                                  |
| <b>DW</b>       | 128             | Start reduced write current cylinder                           |
| <b>DW</b>       | 256             | Start write precompensation cylinder                           |
| <b>DB</b>       | <b>OBH</b>      | Maximum ECC burst data length                                  |
| DB              | 05H             | <b>Control byte</b>                                            |
| DB              | <b>OCH</b>      | Standard time-out                                              |
| <b>DB</b>       | 0B4H            | Time-out for format drive                                      |
| <b>DB</b>       | 028H            | Time-out for check drive                                       |
| DB              | 0.0.0.0         | Reserved                                                       |
|                 |                 |                                                                |
|                 | 11/10/82)       | 4-6. Fixed Disk Drive Parameter Table 02 (for PC/XT BIOS Dated |
| Size            | Value           | <b>Description</b>                                             |
| Figure<br>DW    | 306             | Maximum cylinders                                              |
| <b>DB</b>       | 4               | <b>Maximum heads</b>                                           |
| DW              | 306             | Start reduced write current cylinder                           |
| <b>DW</b>       | n               | Start write precompensation cylinder                           |
| DB              | <b>OBH</b>      | Maximum ECC burst data length                                  |
| DВ              | 05H             | <b>Control byte</b>                                            |
| DB              | 0CH             | <b>Standard time-out</b>                                       |
| <b>DB</b>       | 0B4H            | Time-out for format drive                                      |
| <b>DB</b><br>DB | 028H<br>0.0.0.0 | Time-out for check drive<br>Reserved                           |

Figure 4-7. Fixed Disk Drive Parameter Table 03 (for PC/XT BIOS Dated 11/10/82)

Note: Software Interrupt 41H points to the beginning of the table. The switch settings on the adapter are used as an index into the table.

For PC/XT BIOS dated 1/8/86 and later, the following fixed disk drive For PC/XT BIOS dated 1/8/86 and la<br>parameters apply:<br>—————————————————— parameters apply:

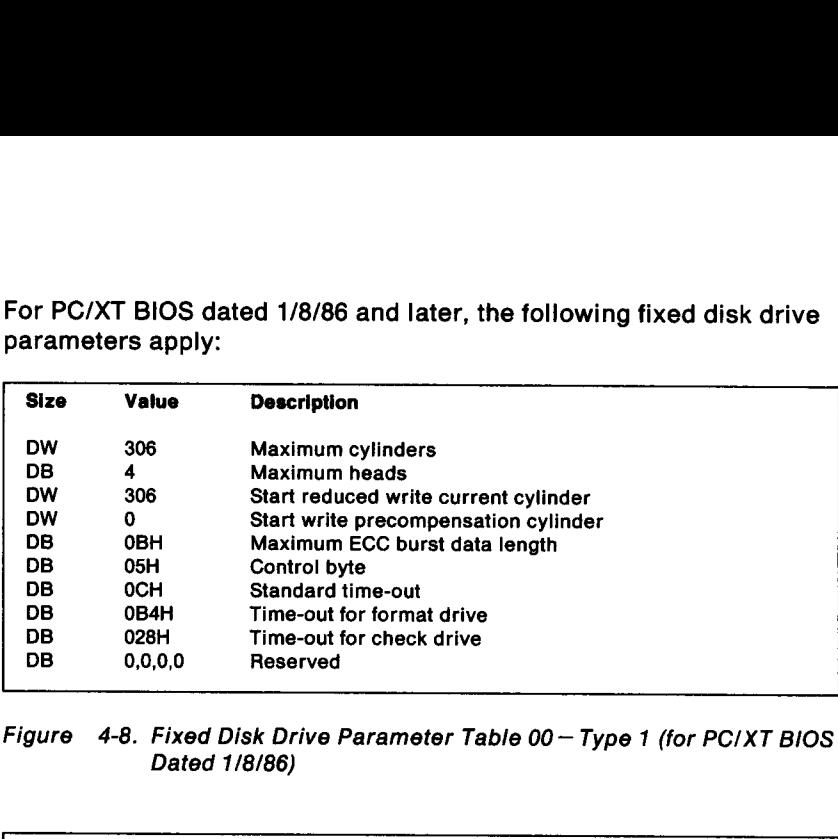

Figure 4-8. Fixed Disk Drive Parameter Table 00— Type 1 (for PC/XT BIOS Dated 1/8/86)

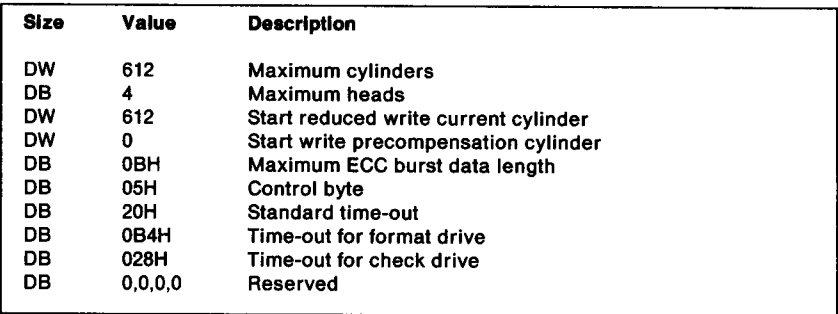

Figure 4-9. Fixed Disk Drive Parameter Table 01 — Type 16 (for PC/XT BIOS Dated 1/8/86)

| <b>Size</b>     | Value           | <b>Description</b>                                            |
|-----------------|-----------------|---------------------------------------------------------------|
|                 |                 |                                                               |
| <b>DW</b><br>DB | 615<br>4        | Maximum cylinders<br>Maximum heads                            |
| <b>DW</b>       | 615             | Start reduced write current cylinder                          |
| <b>DW</b>       | 300             | Start write precompensation cylinder                          |
| DB<br><b>DB</b> | 0BH<br>05H      | Maximum ECC burst data length<br>Control byte                 |
| DB              | 18H             | <b>Standard time-out</b>                                      |
| DB              | 0B4H            | Time-out for format drive                                     |
| DВ<br>DB        | 028H<br>0,0,0,0 | Time-out for check drive<br>Reserved                          |
| Figure          |                 | 4-10. Fixed Disk Drive Parameter Table 02 - Type 2 (for PC/XT |
|                 |                 | <b>BIOS Dated 1/8/86)</b>                                     |
|                 |                 |                                                               |

Figure 4-10. Fixed Disk Drive Parameter Table 02 — Type 2 (for PC/XT BIOS Dated 1/8/86)

| <b>Size</b>     | Value           | <b>Description</b>                                                                         |
|-----------------|-----------------|--------------------------------------------------------------------------------------------|
| <b>DW</b>       | 615             | Maximum cylinders                                                                          |
| DB              | 4               | Maximum heads                                                                              |
| <b>DW</b>       | 615             | Start reduced write current cylinder                                                       |
| <b>DW</b>       | 300             | Start write precompensation cylinder                                                       |
| DB              | <b>OBH</b>      | Maximum ECC burst data length                                                              |
| DB              | 05H             | <b>Control byte</b>                                                                        |
| DB              | <b>18H</b>      | <b>Standard time-out</b>                                                                   |
| DB              | 0B4H            | Time-out for format drive                                                                  |
| DB              | 028H            | Time-out for check drive                                                                   |
| DB              | 0.0.0.0         | Reserved                                                                                   |
|                 |                 |                                                                                            |
| Figure          |                 | 4-10. Fixed Disk Drive Parameter Table 02 - Type 2 (for PC/XT<br><b>BIOS Dated 1/8/86)</b> |
| <b>Size</b>     | <b>Value</b>    | <b>Description</b>                                                                         |
| <b>DW</b>       | 306             | Maximum cylinders                                                                          |
| DB              | 8               | Maximum heads                                                                              |
| <b>DW</b>       | 306             | Start reduced write current cylinder                                                       |
| <b>DW</b>       | 128             | Start write precompensation cylinder                                                       |
| <b>DB</b>       | 0BH             | Maximum ECC burst data length                                                              |
| DB              | 05H             | <b>Control byte</b>                                                                        |
| <b>DB</b>       | 0CH             | <b>Standard time-out</b>                                                                   |
| DB              | 0B4H            | Time-out for format drive                                                                  |
| <b>DB</b><br>DB | 028H<br>0.0.0.0 | Time-out for check drive<br>Reserved                                                       |

Figure 4-11. Fixed Disk Drive Parameter Table 03 — Type 13 (for PC/XT BIOS Dated 1/8/86)

Note: Software Interrupt 41H points to the beginning of the table. The switch settings on the adapter are used as an index into the table.

### Diskette Drive Parameter Table **Diskette Drive Parameter**<br>The diskette drive parameter table

The diskette drive parameter table is defined as follows:

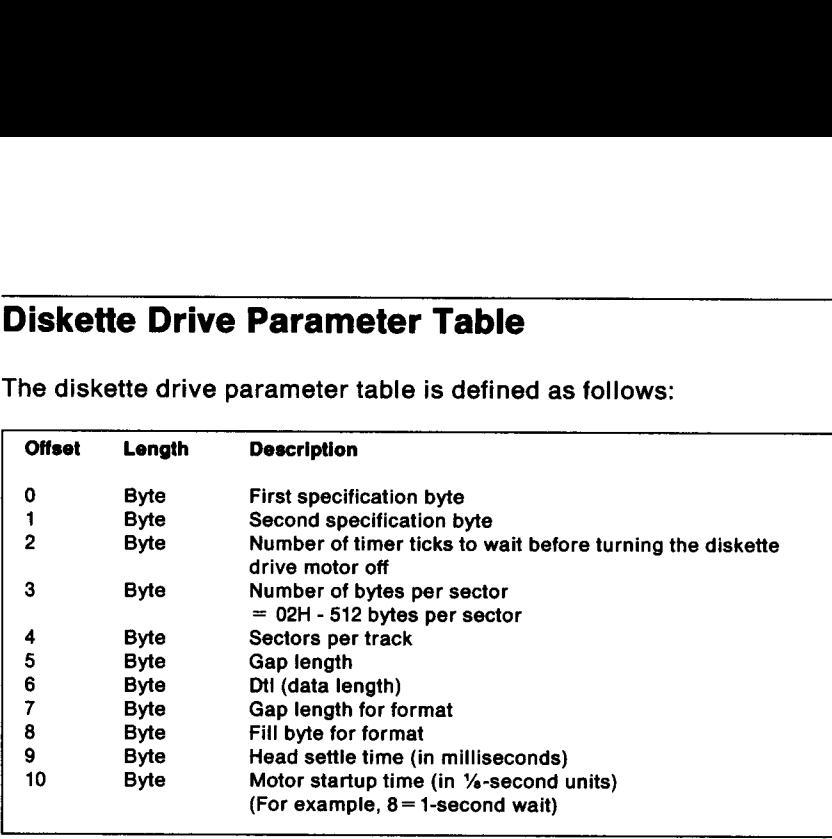

Figure 4-12. Diskette Drive Parameter Table

Note: Software interrupt 1EH points to the beginning of the diskette drive parameter table.

| If the caller changes the values of the head settle time (byte 9) and | the motor startup time (byte 10) to values that are inconsistent with | the diskette drive specifications, BIOS enforces the minimum values | for these parameters as specified for the diskette drive. The values | of these parameters can be increased to allow for correcting possible | future problems if some diskette drives require more than the | nominal values for these parameters.

### Section 5. Additional Information

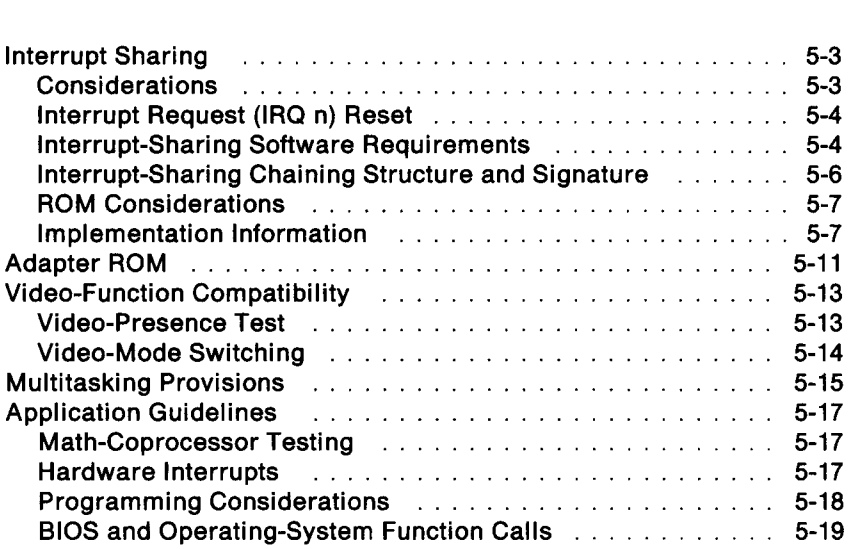

### Notes:

# Interrupt Sharing

This section defines an interrupt-sharing protocol that enables multiple hardware adapters to share a single interrupt-request line.

### Considerations

When implementing interrupt sharing, consider the following:

- The interrupt-sharing protocol is intended to run only in the real address mode. It is not intended to run in the protected (virtual address) mode.
- The interrupt-sharing protocol does not apply to the sharing of an interrupt level between an interrupt handler that is running in the real mode and an interrupt handler that is running in the protected mode.
- The interrupt-sharing protocol is not necessarily compatible with all operating systems.
- Interrupts must be disabled before control is passed to the next handler on the chain. Disabling of the interrupts enables the next handler to receive control as if a hardware interrupt had caused it to receive control.
- Interrupts must be disabled before the nonspecific End of Interrupt (EOI) instruction is issued. To ensure that the Return from Interrupt (IRET) instruction is executed, interrupts must not be reenabled in the interrupt handler. The flags are restored and the interrupts are reenabled before another interrupt is serviced, protecting the stack from excessive build-up.
- Each interrupt handler must have a routine that can be executed after power-on to disable its adapters' interrupts. Executing this routine and resetting the interrupt-sharing hardware ensures that adapters are deactivated if the user resets the system.
- Interrupt-handier implementations must store data in memory using Intel" data format; that is, word hex 424B is stored as 4BH,42H in memory.

<sup>\*</sup> Intel is a trademark of Intel Corporation.

### Interrupt Request (IRQ n) Reset

The Micro Channel interrupt mechanism is level sensitive, whereas the PC-type I/O channel interrupt mechanism is edge sensitive. The level-sensitive Micro Channel mechanism simplifies the interrupt hardware that is needed for the adapters.

An interrupt request in the PC-type I/O channel is implicitly reset because of the edge-sensitive characteristic of the signal. In the Micro Channel architecture, because of the level-sensitive characteristic of the signal, an interrupt request must be explicitly reset by the bus-slave interrupt-handler software. This is not the case when the bus-slave hardware implicitly resets the interrupt request. The system timer is an example of a bus-slave device that implicitly resets an interrupt.

### interrupt-Sharing Software Requirements

All interrupt-sharing software that is developed for Micro Channel bus slaves must reset the interrupt request. The interrupt-sharing chaining structure must be provided by all interrupt handlers. The 16-byte interrupt-sharing chaining structure must begin at the third byte from the entry point of the interrupt handler. Pointers and flags that are stored in the interrupt-sharing chaining structure must be stored in Intel data format (see "Interrupt-Sharing Chaining Structure and Signature" on page 5-6). These requirements are specified to support the portability of interrupt handlers across hardware operating environments.

The interrupt-handling software for all adapters that share an interrupt-request line must implement this interrupt-sharing software standard. Interrupt-sharing software that operates in a multitasking environment must support the linking of a task's interrupt handler to a chain of interrupt handlers; the sharing of the interrupt level while that task is active; and the unlinking of the interrupt handler from the chain when the task is complete.

To link an interrupt handler, the interrupt handler of a newly-activated task replaces the interrupt vector in low memory with a pointer to the interrupt handler. (See "ROM Considerations" on page 5-7 for information about interrupt handlers that are stored in ROM.) The interrupt handler must preserve the interrupt vector that it is replacing and use it as a forward pointer to the next interrupt handler in the chain. The old interrupt vector must be stored at a fixed offset from the entry point of the new task's interrupt handler.

When the system acknowledges an interrupt request, each interrupt handler must determine whether it is the appropriate interrupt handler for the adapter that is presenting the interrupt request. To make this determination, the interrupt handler reads the contents of the interrupt-status register of the adapter.

When an interrupt handler determines that its device caused the interrupt, the interrupt handler must service the interrupt, reset the interrupt-status bit, clear the interrupts, issue a nonspecific EO! instruction to the interrupt controller, then execute an IRET instruction.

When an interrupt handler determines that its device did not cause the interrupt, the interrupt handler passes control to the next interrupt handler in the chain, using the previously-stored forward pointer.

To unlink an interrupt handler from a chain, a task first locates the position of its interrupt handler in the chain. The task searches the chain, starting at the interrupt vector in low memory, and using the offset of each interrupt handler's forward pointer to locate the entry point of each interrupt handler. The task repeats this process until it finds its own interrupt handler. The signature (hex 424B) of each interrupt handler must be checked to ensure that a valid forward pointer exists. The forward pointer of the task replaces the forward pointer of the previous interrupt handler in the chain, thus removing the interrupt handler from the chain.

Note: If the interrupt handler cannot locate its position in the chain, the interrupt handler cannot be unlinked.

An application-dependent unlinking error-recovery procedure must be incorporated into the unlinking routine for situations in which the unlinking routine determines that the interrupt chain contains an interrupt handler that is linked but does not have a valid signature. To avoid this error condition, all interrupt-sharing handlers, except those in ROM (see "ROM Considerations" on page 5-7), must use hex 424B as their signature.

In a system-reset condition, a routine for each interrupt handler must be executed after power-on to disable the interrupts from their devices.

Operating-system environments that support dynamic relocation of software must manage the entire interrupt-sharing process. Interrupt-handler software that is written exclusively for dynamic-relocation operating-system environments does not have to provide an interrupt-sharing chaining structure. These interrupt

handlers do not have to provide Jinking and unlinking support, but they must provide support for disabling the interrupt capability of the bus slave that they support.

### Interrupt-Sharing Chaining Structure and Signature

The interrupt-sharing software chaining structure has a 16-byte format that contains a 4-byte forward pointer (FPTR), a 2-byte signature, and 8 reserved bytes (RES\_BYTES), as shown in the following example:

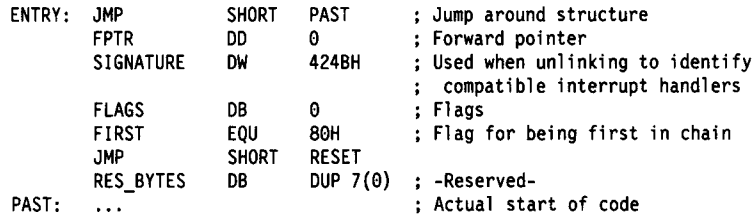

The interrupt-sharing software chaining structure begins at the third byte from the entry point of the interrupt handler. The first instruction of each interrupt handler is a short jump around the structure, placing the structure at a known offset from the beginning of the interrupt-handler routine. Because the position of the chaining structure of each interrupt handler is known (except for the interrupt handlers on adapter ROM), the forward pointers can be updated during linking and unlinking.

The FIRST flag is used to determine the position of the interrupt handler in the chain during linking and unlinking for shared interrupt levels. The value of the FLAGS byte is changed to the value of the FIRST flag (hex 80) to indicate that the interrupt handler is the first interrupt handler that is linked in the chain. Each interrupt handler that is not stored in ROM must store the FIRST flag (hex 80) in the FLAGS byte when it is the first interrupt handler in the chain.

The Reset routine, an entry point for the operating system, must disable the adapter interrupt and return to the operating system.

### ROM Considerations

An adapter with an interrupt handler in ROM must implement chaining by storing the forward pointer in a latch or in a port on the adapter. If the adapter is sharing interrupt level 7 or 15, it must also store the FIRST flag, which indicates whether it is positioned first in the chain of interrupt handlers. Storage of this information is required because it cannot be guaranteed that interrupt handlers in ROM will always link first and never unlink. The forward pointer in ROM interrupt handlers is not stored at the third byte from the entry point of the interrupt handler; therefore the ROM interrupt handler must contain the signature, 0000H, beginning at the seventh byte from the entry point of the interrupt handler.

### implementation Information

The Interrupt Mask register is located at I/O port hex 21. Specific End of Interrupt (EOI) values for the various interrupt levels are listed (hex 67 for level 7). To execute a specific EOI, issue an OUT instruction to the Programmable Interrupt Controller Operation Command register (port hex 20), using operation-command byte 2. To execute a nonspecific EOI, issue an OUT value of hex 20 to the Programmable Interrupt Controller Operation Command register (port hex 20).

The following are examples of code that implements interrupt sharing:

### Linking

PUSH ES CLI ;Clear interrupts ;set forward pointer to value of interrupt vector in low memory ASSUME CS: CODESEG, DS: CODESEG PUSH ES MOV AX, 350FH ;DOS get interrupt vector INT 21H MOV SI,OFFSET CS:FPTR ;Get offset of your forward pointer ; in an indexable register MOV CS: [SI], BX ;Store the old interrupt vector MOV CS: [SE+2],ES ; in your forward pointer for ; chaining CMP ES:BYTE PTR[BX],OCFH ;Test for IRET if iret\_test\_only\_is\_ needed ; See NOTE below JNE SETVECTR else JE FRSTVCTR CMP ES:WORD PTR[BX+6],424BH ; Is signature present? JE SETVECTR MOV AX,ES

CMP JNE CMP JNE FRSTVCTR: endif MOV SETVECTR: POP PUSH AX.OFOOOH sSee if pointing to dummy handler **SETVCTR** BX,WORD PTR ES: [OFFO1H] ; Dummy vector pointer? SETVECTR ; If dummy, then first CS:FLAGS.FIRST :Set up first in chain flag ES DS ;Make interrupt vector in low memory point to your handler MOV DX,OFFSET ENTRY ;Make interrupt vector point to ; your handler MOV AX, SEG ENTRY ; If DS  $\neq$  CS, get it and MOV DS , AX ; put it in DS MOV AX, 250FH ;DOS set interrupt vector INT 21H POP DS sUnmask (enable) interrupts for your level IN AL, IMR ;Read interrupt mask register JMP \$+2 ;1/0 delay AND AL, 07FH ;Unmask interrupt level 7 OUT IMR, AL :Write new interrupt mask MOV AL, SPC EOI ; Issue specific EOI for level 7 JMP  $$+2$  ; to allow pending level 7 interrupts OUT OCR, AL : (if any) to be serviced STI ;Enable interrupts POP ES

### Notes:

- 1. The operating system must ensure that SEG:OFF points to a valid interrupt handler or to an IRET (hex OCF) for levels 7 and 15.
- 2. Each ROM interrupt handler during ROMSCAN (before the operating system is loaded) and each interrupt handler on other than IRQ 7 must test SEG:OFF as shown in the "else" clause in this listing to determine whether it is the first interrupt handler in the chain. Checking SEG:OFF to determine whether it points to an IRET as the sole determination of FIRST is allowed only on IRQ 7, and then only after the operating system is loaded.

### Interrupt Handler

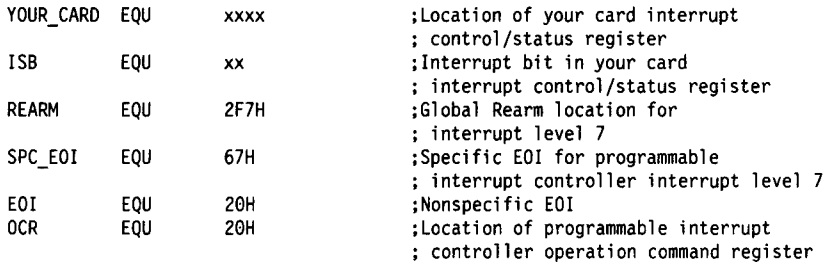

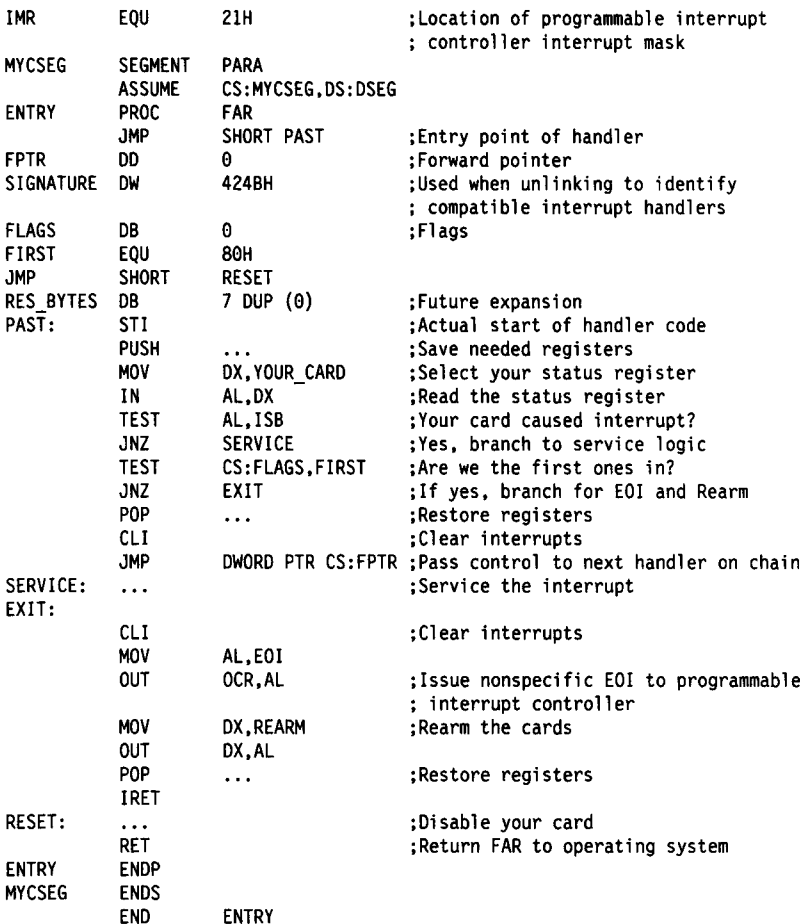

### Unlinking

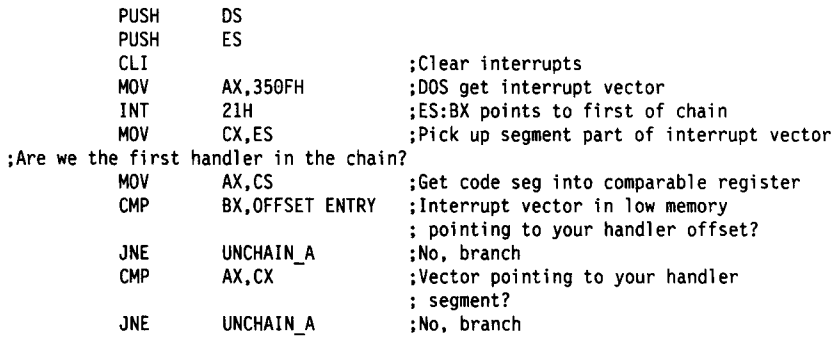

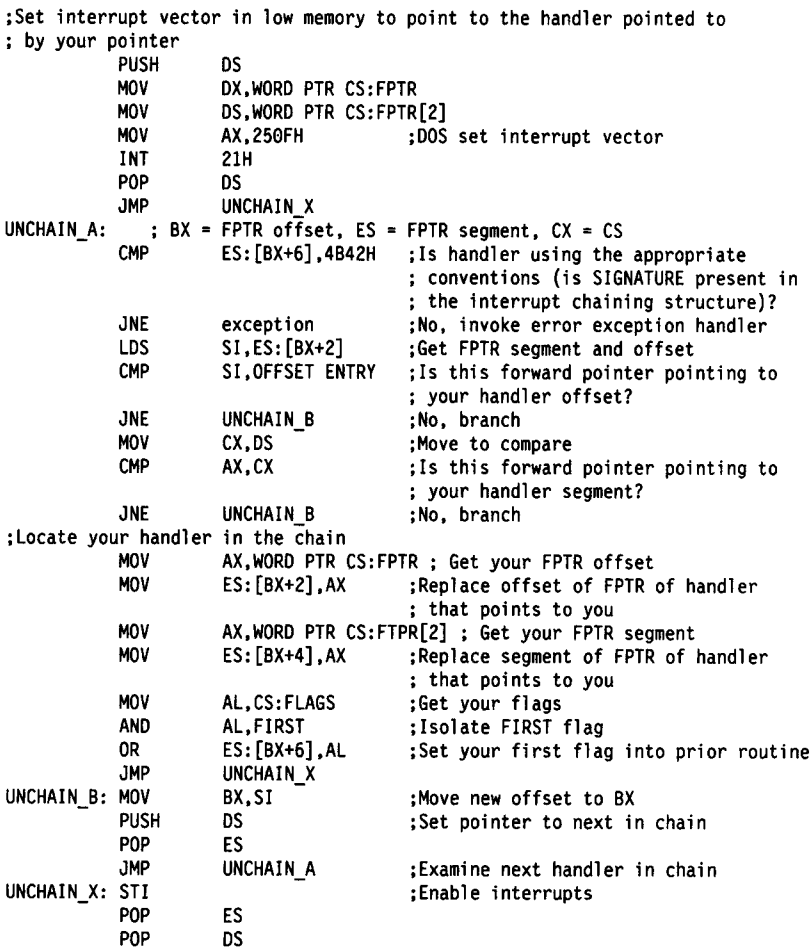

# Adapter ROM

BIOS provides a method for integrating adapters with on-board ROM code into the system. During power-on self-test (POST), interrupt vectors are established for BIOS calls. When the default vectors are in place, a scan for adapter-ROM modules occurs. At this point, an adapter-ROM routine can gain control. The routine can establish or intercept interrupt vectors to hook into the system.

Early in POST, the absolute addresses hex C0000 through hex C7FFF are scanned in 2KB blocks to search for adapter-ROM modules that need to be initialized (for example, valid video adapter ROM).

Later in POST, the absolute addresses hex C8000 through hex DFFFF are scanned in 2KB blocks to search for devices with valid adapter-ROM modules. Valid adapter ROM is defined as follows:

- Byte 0: Hex 55
- Byte 1: Hex AA
- Byte 2: A length indicator, representing the number of 512-byte blocks (the limit is hex 7F) in the ROM (length divided by 512). A checksum tests the integrity of the ROM module. Each byte in the defined ROM is summed modulo hex 100. This sum must be 0 for the module to be valid.

When POST identifies valid adapter ROM, it executes a far cali to byte 3 of the ROM (which should contain executable code). The device can now perform power-on initialization. The adapter ROM should return control to POST by executing a far return.

For the PC Convertible, if the adapter ROM detects a self-test error, it should perform the following steps before returning:

- ¢ Set bit 4 of hex 40:12 (POST status) to 1.
- e Set the device number for the supported adapter in (AH).
- ¢ Set a two-digit error code in (AL).

If no self-test error is found, the adapter ROM should reset bit 4 of hex 40:12 (POST status) to 0 before returning.

For Personal System/2 products with Micro Channel architecture, a video adapter in the channel has a ROM signature code that identifies it. During POST, when CMOS is not valid (abnormal condition), the signature code is used to find the first video adapter and set up its ROM programmable option select (POS) parameters.

The code starts at hex 0C in the ROM address space and consists of:

77H, CCH, 'VIDEO '

The POS parameters are accessed from offset hex 30 in the ROM address space and are in the following order:

POS Byte 102, POS Byte 103, POS Byte 104, POS Byte 105

Video ROM scan remains from hex C0000 to hex C7FFF.

For Personal System/2 BIOS dated 10/7/87 and later, the adapter-ROM integration method is as follows:

Early in POST, the absolute addresses hex C0000 through DFFFF are scanned in 2KB blocks to search for adapter-ROM modules that have video-adapter signature code, as previously described. Only adapters with a video signature code are initialized early in POST.

Later in POST, the absolute addresses hex C0000 through DFFFF are scanned in 2KB blocks to initialize other adapter-ROM modules that were not initialized in the early scan.

For the PC Convertible, during early ROM scan, the following protocol is established to determine the video support:

On return from a call to a video-adapter-ROM module, (BH) indicates the following:

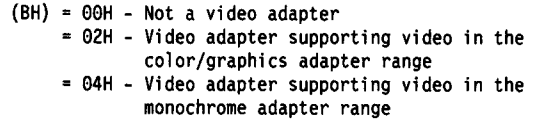

## Video-Function Compatibility

The following procedures are recommended to provide video-function compatibility for application software.

### Video-Presence Test

Use this video-presence test to determine which IBM video functions are present.

1. issue Interrupt 10H, Read/Write Display-Combination Code function with ((AH) = 1AH), Read Display-Combination Code  $((AL) = 00H)$ .

On return, if the value of (AL) is not hex 1A, the Read/Write Display-Combination Code function is not supported, and step 2 should be followed to determine video presence.

On return, if the vaiue of (AL) is hex 1A, the information that is returned in (BX) defines the video environment. The active display code is returned in (BL). The alternative display code, if any, is returned in (BH). Refer to Interrupt 10H, Read/Write Display-Combination Code function ((AH) = 1AH) for display-code definitions.

2. To determine the presence of an IBM Enhanced Graphics Adapter (EGA) when the Read/Write Display-Combination Code function is not supported, issue Interrupt 10H, Alternative Selection function  $((AH) = 12H)$ , Return EGA Information  $((BL) = 10H)$ .

On return, if the value of (BL) is hex 10, an EGA is not present, and step 3 should be followed.

On return, if the value of (BL) is not hex 10, an EGA is present. Note that an IBM Color/Graphics Monitor Adapter or an IBM Monochrome Display and Printer Adapter might also be present, depending on the EGA switch settings.

3. Complete steps 1 and 2 before performing this step. The video functions that might be present at this point are the IBM Color/Graphics Monitor Adapter, the IBM Monochrome Display and Printer Adapter, or both. Perform a presence test on video buffer addresses hex 0B8000 and hex 0B0000 to determine which video functions are present.

### Video-Mode Switching

Use the following video-mode switching procedure when applications will switch between monochrome and color video modes. A correct video-presence test, as previously described, is required. The following three system-video environments are possible:

- 1. A single video function that supports either monochrome or color video modes. If a monochrome function is present, only monochrome video modes are available. If a color function is present, only color video modes are available.
- 2. Two video functions, one supporting color video modes, and the other supporting monochrome video modes. In this case, both monochrome and color video modes are available. To switch from monochrome to color or from color to monochrome, the application program must change bits 5 and 4 (video mode type) of data area hex 40:10 to monochrome or color and issue Interrupt 10H, Set Mode function  $((AH) = 00H)$ .
- 3. A single video function that supports both monochrome and color video modes. To determine whether a single video function supports both monochrome and color video modes, the application program should issue Interrupt 10H, Return Functionality/State Information function ((AH) = 1BH).

On return, if the value of (AL) is not hex 1B, the Return Functionality/State Information function is not supported, and support for both monochrome and color video modes on a single video function is not available.

On return, if the value of (AL) is hex 1BH, use the returned information to determine whether bit 0 (all modes on all displays active) of byte  $(DI + 2DH)$  is set to 1. If it is set to 1, both monochrome and color modes are available, and the application program should change the video-modes bits for monochrome or color and issue Interrupt 10H, Set Mode function  $((AH) = 00H)$ . If it is set to 0, only monochrome modes or color modes are available, depending on the results of the video-presence test.

# Multitasking Provisions

BIOS provides hooks to assist in multitasking information. Whenever<br>a Busy (Wait) loop occurs in BIOS, a hook is provided for the program<br>to break out of the loop. Also, when BIOS services an interrupt, a<br>corresponding Wai real-address mode, and the code must use the foliowing procedures to enable this support.

The program is responsible for matching corresponding Wait and Post calls and for the serialization of access to the device driver. The BIOS code is not reentrant.

The multitasking dispatcher uses the following four interfaces:

**Startup:** The startup code hooks Interrupt 15H. The dispatcher is responsible for checking for function codes (AH) = 90H and (AH) = 91H (see the following descriptions of Wait and Post). The dispatcher must pass all other functions to the previous user of Interrupt 15H (use a JMP or CALL instruction). If the value of (AH) is hex 90 or hex 91, the dispatcher must perform the appropriate processing and return by the IRET instruction.

Serialization: The multitasking system must ensure that the device<br>driver code is used serially. Multiple entries into the code can result in errors.

**Wait (Busy):** When BIOS is about to enter a Wait loop, it first issues Interrupt 15H,  $(AH) = 90H$ . This signals a Wait condition. At this point, the dispatcher should save the task status and dispatch another task. This e busy. The following is an outline of the code that has been added to BIOS to perform this function.

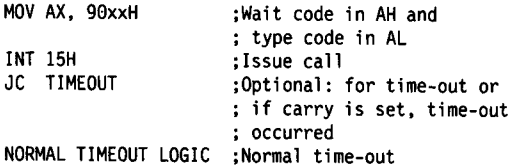

Post (Interrupt): When BIOS has set an interrupt flag for a corresponding Busy loop, it issues Interrupt 15H, (AH)=91H. This signals a Post condition. At this point, the dispatcher must set the task status to "ready to run" and return to the interrupt routine. The following is an outline of the code that has been added to BIOS to perform this function.

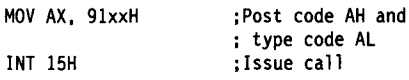

Three Wait loop function-code classes are supported:

- ¢ The first (hex 0 to hex 7F) is serially reusable. This means that for devices that use these codes, access to BIOS must be restricted to one task at a time, and the operating system must serialize access.
- e The second (hex 80 to hex BF) is for reentrant devices. There is no restriction on the number of tasks that can use a device. (ES:BX) is used to distinguish between different calls.
- ¢ The third (hex CO to hex FF) is noninterrupt (wait-only calls). There is no corresponding interrupt for the Wait loop. The dispatcher must take the appropriate action to satisfy this condition and exit from the loop. There is no complementary Post for these Wait conditions. They are time-out only, and the times are function-number dependent.

To support time-outs properly, the multitasking dispatcher must be aware of time. If a device enters a Busy loop, generally, it should remain there for a specific length of time before indicating an error. The dispatcher must return to the BIOS Wait loop with the carry flag set to 1 if a time-out occurs.

# Application Guidelines

Use the following information to develop application programs for IBM Personal System/2 and Personal Computer products. Whenever possible, BIOS should be used as an interface to hardware to provide maximum compatibility and portability of applications across systems.

### Math-Coprocessor Testing

Interrupt 11H (Equipment Determination) should be used where possible as the method for detecting the presence of the math coprocessor.

### Hardware Interrupts

Hardware interrupts are level sensitive for systems that use the Micro Channel architecture; hardware interrupts are edge triggered for systems that use the PC-type I/O channel. In edge-triggered-interrupt systems, the interrupt controller clears its internal 'interrupt in progress' latch when the interrupt routine sends an End of Interrupt (EOI) command to the controller. The EOI command is sent, regardless of whether the incoming interrupt request to the controller is active or inactive.

In level-sensitive-interrupt systems, the 'interrupt in progress' latch is readable at an |/O-address bit position. This jatch is read during the Interrupt Service routine; it can be reset by the read operation, or it might require an explicit reset.

Note: For performance and latency considerations, designers might want to limit the number of devices that share an interrupt level.

The interrupt controller on level-sensitive interrupt systems requires the interrupt request to be inactive at the time the EOI command is sent; otherwise, a "new" interrupt request will be detected, and another microprocessor interrupt will be caused.

| To avoid this problem, a level-sensitive interrupt handler must clear | the interrupt condition, usually by a Read or Write command to an I/O | port on the device that is causing the interrupt.

| Because of the speed of the processor, a delay must be added after | every repetitive I/O operation to a controller or device to ensure that | I/O operations are synchronized with the processor. The JMP  $$+2$ | instruction is not recommended for this purpose.

| Before the interrupt controllers are programmed, interrupts should be | disabled through a Clear Interrupt Flag (CLI) instruction. This | includes programming of the Mask register and issuing EOI | instructions, initialization-command bytes, and operation-command | bytes.

In level-sensitive-interrupt systems, hardware prevents the interrupt controllers from being set to the edge-triggered mode.

Hardware interrupt IRQ 9 is defined as the replacement interrupt level for the cascade level IRQ 2. Program interrupt sharing should be implemented on IRQ 2, Interrupt OAH. The following processing occurs to maintain compatibility with the IRQ 2 that is used by IBM Personal Computer products:

- 1. A device drives the interrupt request that is active on IRQ 2 of the channel.
- 2. This interrupt request is mapped in hardware to IRQ 9 input on the slave interrupt controller.
- 3. When the interrupt occurs, the system microprocessor passes control to the IRQ 9 (Interrupt 71H) interrupt handler.
- 4. This interrupt handler sends an EOI command to the slave interrupt controller and passes control to the IRQ 2 (Interrupt OAH) interrupt handler.
- 5. When handling the interrupt, the IRQ 2 interrupt handler causes the device to reset the interrupt request before sending an EOI command to the master interrupt controiler that finishes servicing the IRQ 2 request.

### Programming Considerations

The IBM-supported languages of IBM C, BASIC, FORTRAN, COBOL, and Pascal are the best choices for writing compatible programs. If a program uses specific features of the hardware, the program might not be compatible with all IBM Personal System/2 and Personal Computer products.

Any program that requires precise timing information should obtain it through an operating system or language interface (for example, TIMES in BASIC). The use of programming loops can prevent a

program from being compatible with other Personal System/2 and IBM Personal Computer products and software.

### BIOS and Operating-System Function Calls

For maximum portability, programs should perform all I/O operations<br>through operating-system function calls. In environments where the<br>operating system does not provide the necessary programming<br>interfaces, programs should

- ¢ In some environments, program interrupts are used for access to these functions. This practice removes the absolute addressing from the program. Only the interrupt number is required.
- ¢ The system can mask hardware sensitivity. New devices can change BIOS to accept the same programming interface on the new device.
- When BIOS provides parameter tables, such as for video or<br>diskette, a program can substitute new parameter values by<br>building a new copy of the table and changing the vector to point<br>to that table. The program should cop
- The diskette parameters table that is pointed to by Interrupt 1EH consists of 11 parameters that are required for diskette operation. It is recommended that the values that are supplied in ROM be used. If it becomes nec

The parameters were established to allow:

- Some models of the IBM Personal Computer to operate both the 5.25-inch high-capacity diskette drive (96 tracks per inch) and the 5.25-inch double-sided diskette drive (48 tracks per inch)
- Some models of the Personal System/2 system to operate both the 3.5-inch 1.44MB diskette drive and the 3.5-inch 720KB diskette drive.

The Gap Length parameter is not always retrieved from the parameter block. The gap length that is used during diskette read, write, and verify operations is derived from within diskette

BIOS. The gap length for format operations is still obtained from the parameter block.

lf a parameter block contains a Head Settle Time parameter value of 0 milliseconds, BIOS enforces a minimum head settle time of 15 milliseconds. Read and verify operations use the head settle time that is provided by the parameter block.

 $\overline{\phantom{a}}$  $\overline{\phantom{a}}$ 

> For any function that requires a parameter block that contains a Motor Start Wait parameter of less than 500 milliseconds (1 second for a Personal Computer product), diskette BIOS enforces a minimum time of 500 milliseconds (1 second for a Personal Computer product).

- ¢ Programs can be designed to reside on both 5.25-inch and 3.5-inch diskettes. Because not all programs are operating-system dependent, the following procedure can be used to determine which type of media is in a diskette drive:
	- 1. Verify track 0, head 0, sector 1 (1 sector). This enables diskette BIOS to determine whether the format of the media is a recognizable type.

If the verify operation fails, issue the Reset function ((AH) = 00H) to diskette BIOS and try the operation again. If it faits again, the media needs to be formatted or is defective.

2. Verify track 0, head 0, sector 16 (1 sector).

If the verify operation fails, either a 5.25-inch (48 TPI) or a 3.5-inch 720KB diskette is installed. To determine the type, verify track 78, head 1, sector 1 (1 sector). A successful verification of track 78 indicates that a 3.5-inch 720KB diskette is installed: a failed verification indicates that a 5.25-inch (48 TP) diskette is installed.

- Note: Refer to the DOS Technical Reference for the file-allocation-table parameters for single-sided and double-sided diskettes.
- 3. Read the diskette-controller status in BIOS, starting with address hex 40:42. The fifth byte defines the head that the operation ended with. If the operation ended with head 1, the diskette is a 5.25-inch high-capacity (96 TPI) diskette; if the operation ended with head 0, the diskette is a 3.5-inch 1.44MB diskette.
- 4. Newer Personal System/2 products might support Interrupt 13H—Diskette, Get Media Type function ((AH) = 20H).

### Section 6. System Identification

Each BIOS ROM module has a model byte at address hex F000:FFFE in ROM. In some cases, a submodel byte and a BIOS revision-level byte are used to further distinguish between the various BIOS ROM modules. To gain access to this information, see Interrupt 15H, Return System Configuration Parameters function ((AH) = C0H).

| A model byte changes when there are major processing-unit | architecture changes. For example, 80286-based systems have | model byte hex FC and have the following additional features: modules. To gain access to this inf<br>Return System Configuration Paran<br>A model byte changes when there a<br>architecture changes. For example<br>model byte hex FC and have the fol<br>• Protected virtual address mode<br>• 24 bits of add

- | Protected virtual address mode
	- 24 bits of addressing.

| The 80386- and 80486-based systems have model byte hex F8 and | have the following additional features:

- $\parallel$   $\bullet$  32-bit registers
- $\parallel$   $\bullet$  32-bit addressing
- $\parallel$   $\bullet$  32-bit flat model mode
- |  $\bullet$  Virtual 8086 mode.

| A submodel byte changes when a system implements a | software-detectable change from previous systems with the same | model byte.

| A BIOS revision level changes when the ROM image changes for a | model or submodel.

The following table lists the system-identification information for Personal Computer and Personal System/2 products.

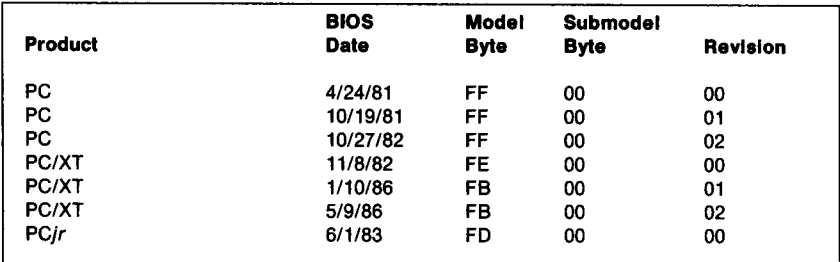

Figure 6-1 (Part 1 of 3). System Identification

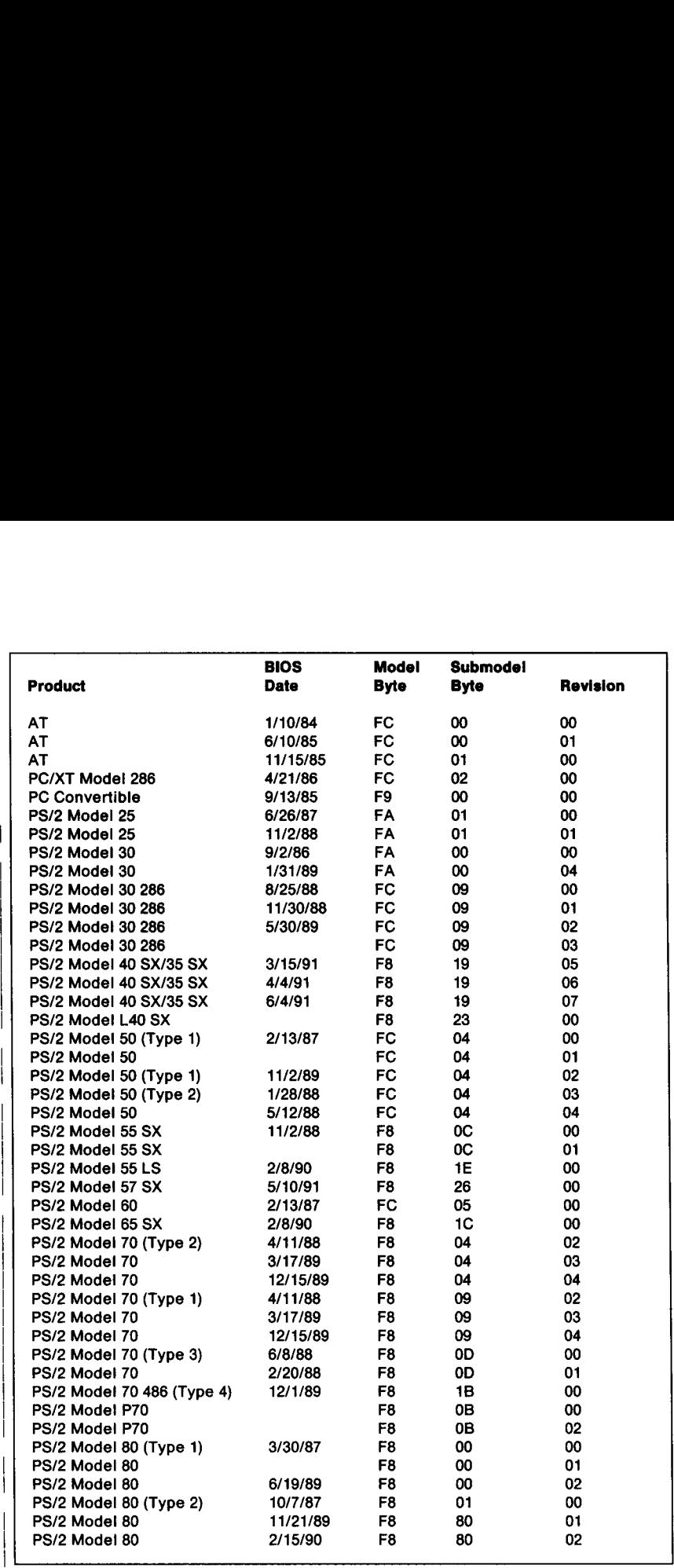

| Figure 6-1 (Part 2 of 3). System Identification

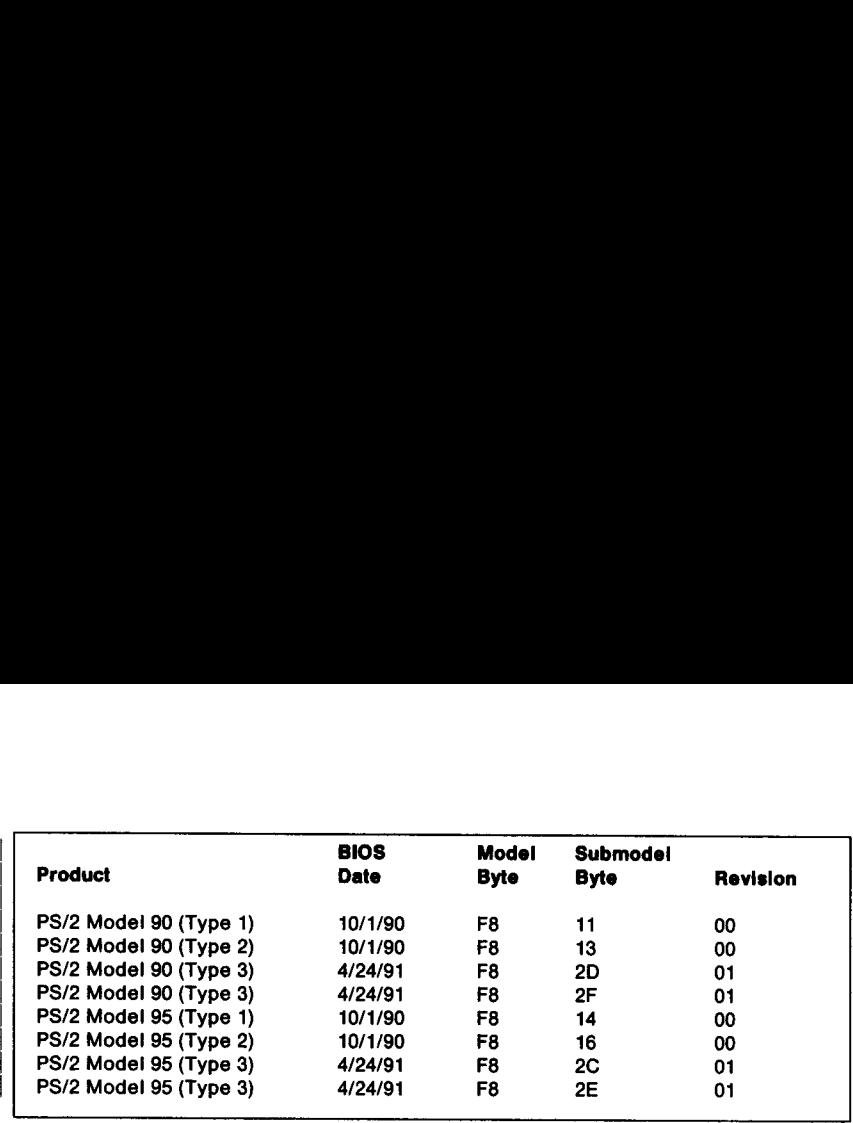

Figure 6-1 (Part 3 of 3). System Identification

Note: Information about a specific system board can be found in the technical reference for that model.

### Notes:

### $\overline{\phantom{a}}$ Section 7. Scan Code/Character Code **Combinations**

Note: For scan code/character code combinations for the PC Space Saving (84-/85-key) Keyboard, refer to the Personal System/2 Model 25 Technical Reference or the "Keyboards" section of the Personal System/2 Hardware Interface Technical | Reference—Common Interfaces.

| The Keyboard Read function ((AH) =00H) and the Keyboard Status | function  $((AH) = 01H)$  of Interrupt 16H apply to the 83-/84-key | keyboard, the 101-/102-key keyboard (standard and extended | function), and the 122-key keyboard. However, these functions return | only the scan code/character code combinations that are supported | by the 83-/84-key keyboard and the 101-/102-key standard-function | keyboard.

| The Extended-Keyboard Read function  $((AH) = 10H)$  and the Extended | Keystroke Status function ((AH) = 11H) apply to the 83-/84-key | keyboard, the 101-/102-key keyboard (standard and extended | function), and the 122-key keyboard. However, these functions return | only the scan code/character code combinations that are supported | by the 101-/102-key extended-function keyboard.

| The Keyboard Read for the 122-Key Keyboard function ((AH) = 20H) | and the Keystroke Status for the 122-Key Keyboard function  $( (AH) = 21H)$  apply to the 83-/84-key keyboard, the 101-/102-key | keyboard (standard and extended function), and the 122-key keyboard. See the table on page 7-13 for the additional keystrokes and scan code/character code combinations that are supported by the | 122-key keyboard.

The following table lists the keyboard keystrokes and the scan code/character code combinations that are returned through Interrupt The following table lists the keyboa<br>code/character code combinations<br>16H. 16H.

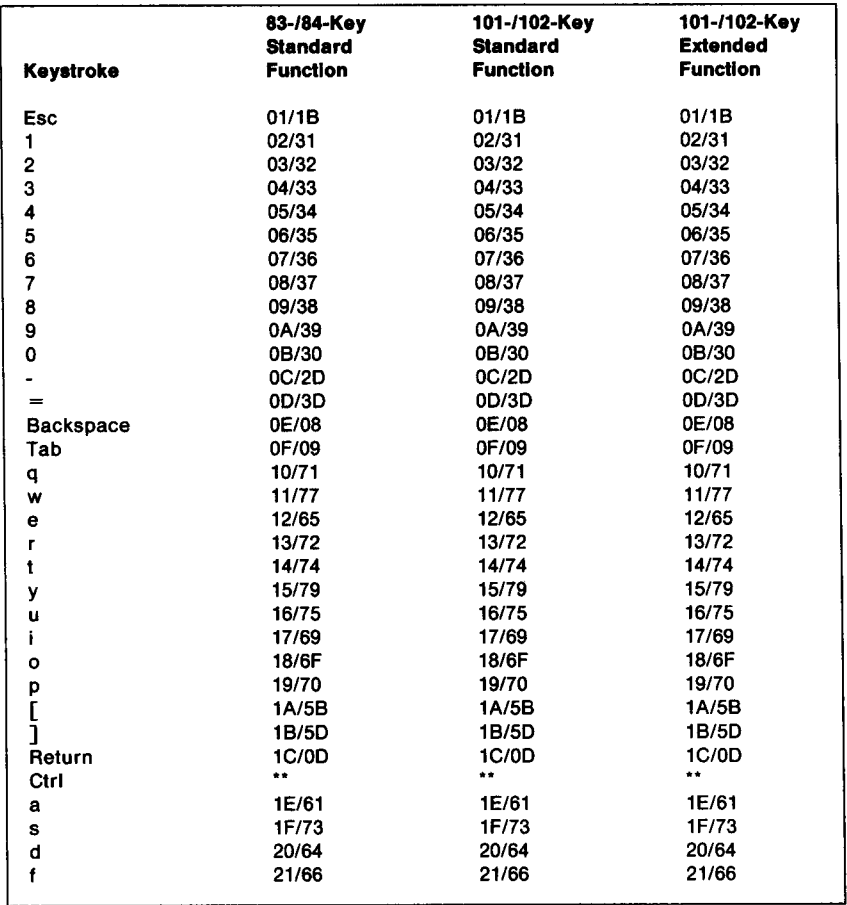

Figure 7-1 (Part 1 of 3). Keyboard Keystrokes

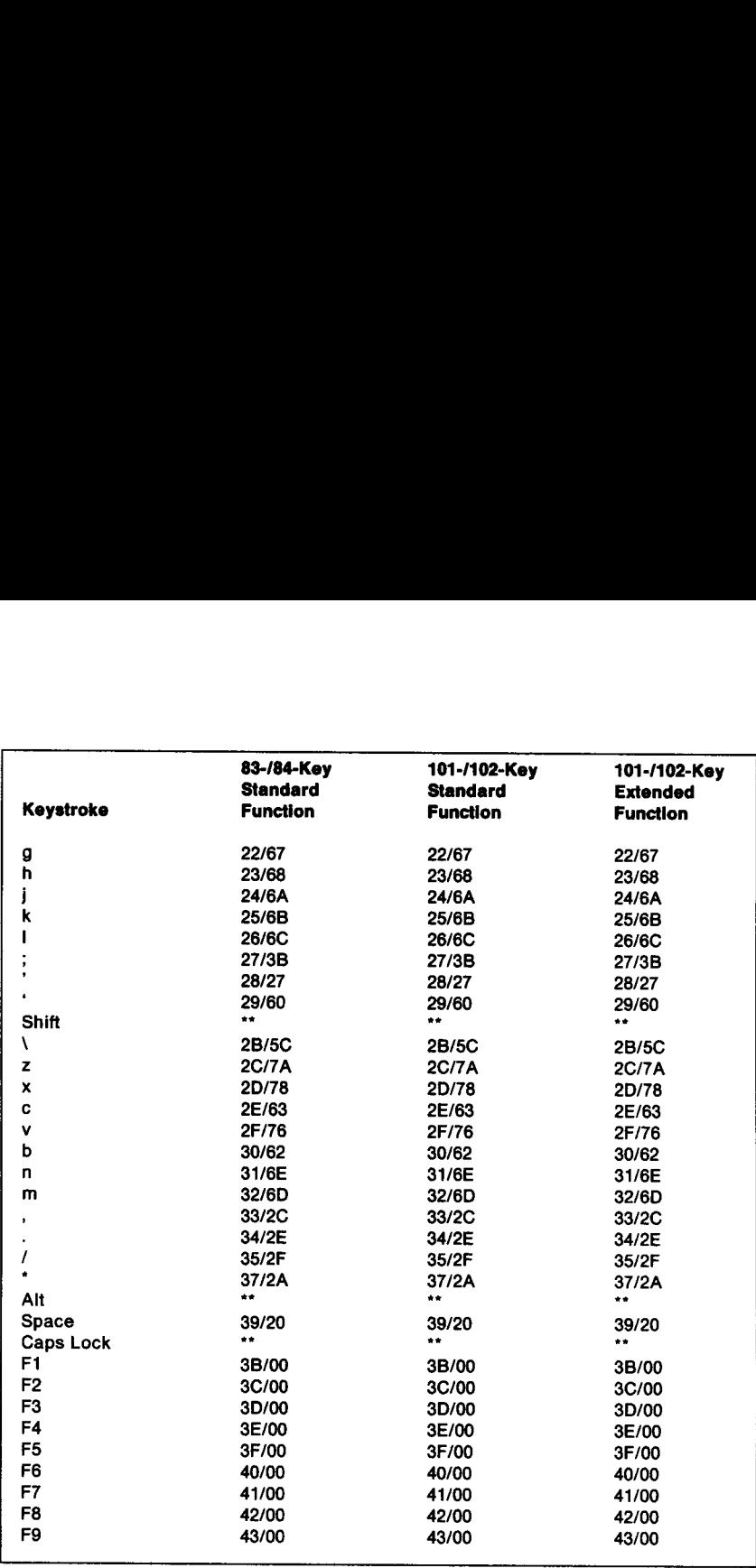

Figure 7-1 (Part 2 of 3). Keyboard Keystrokes

![](_page_57_Picture_441.jpeg)

 $\overline{\phantom{a}}$ 

Figure 7-1 (Part 3 of 3). Keyboard Keystrokes

<u> Linguage - marror - marror - marror - m</u>

The following table lists the Shift keyboard keystrokes and the scan code/character code combinations that are returned through Interrupt The following table lists the Shift ke<br>code/character code combinations<br>16H. 16H.

| Keystroke              | 83-/84-Key<br><b>Standard</b><br><b>Function</b> | 101-/102-Key<br><b>Standard</b><br><b>Function</b> | 101-/102-Key<br><b>Extended</b><br><b>Function</b> |
|------------------------|--------------------------------------------------|----------------------------------------------------|----------------------------------------------------|
|                        |                                                  |                                                    |                                                    |
| <b>Shift Esc</b>       | 01/1B                                            | 01/1B                                              | 01/1B                                              |
| Shift!                 | 02/21                                            | 02/21                                              | 02/21                                              |
| Shift @                | 03/40                                            | 03/40                                              | 03/40                                              |
| Shift #                | 04/23                                            | 04/23                                              | 04/23                                              |
| Shift \$               | 05/24                                            | 05/24                                              | 05/24                                              |
| Shift %                | 06/25                                            | 06/25                                              | 06/25                                              |
| Shift A                | 07/5E                                            | 07/5E                                              | 07/5E                                              |
| Shift &                | 08/26                                            | 08/26                                              | 08/26                                              |
| Shift <sup>*</sup>     | 09/2A                                            | 09/2A                                              | 09/2A                                              |
| Shift (                | 0A/28                                            | 0A/28                                              | 0A/28                                              |
| Shift)                 | 0B/29                                            | 0B/29                                              | 0B/29                                              |
| Shift                  | OC/5F                                            | 0C/5F                                              | 0C/5F                                              |
| Shift $+$              | 0D/2B                                            | 0D/2B                                              | 0D/2B                                              |
| <b>Shift Backspace</b> | 0E/08                                            | 0E/08                                              | 0E/08                                              |
| Shift Tab (Backtab)    | 0F/00                                            | 0F/00                                              | 0F/00                                              |
| Shift Q                | 10/51                                            | 10/51                                              | 10/51                                              |
| Shift W                | 11/57                                            | 11/57                                              | 11/57                                              |
| Shift E                | 12/45                                            | 12/45                                              | 12/45                                              |
| Shift R                | 13/52                                            | 13/52                                              | 13/52                                              |
| Shift T                | 14/54                                            | 14/54                                              | 14/54                                              |
| Shift Y                | 15/59                                            | 15/59                                              | 15/59                                              |
| Shift U                | 16/55                                            | 16/55                                              | 16/55                                              |
| Shift I                | 17/49                                            | 17/49                                              | 17/49                                              |
| Shift O                | 18/4F                                            | 18/4F                                              | 18/4F                                              |
| Shift P                | 19/50                                            | 19/50                                              | 19/50                                              |
| Shift $\{$             | 1A/7B                                            | 1A/7B                                              | 1A/7B                                              |
| Shift $\}$             | 1B/7D                                            | 1B/7D                                              | 1B/7D                                              |
| Shift Return           | 1C/0D                                            | 1C/0D                                              | 1C/0D                                              |
| Shift Ctrl             | $\star\star$                                     | $\star$                                            | $\star\star$                                       |
| Shift A                | 1E/41                                            | 1E/41                                              | 1E/41                                              |
| Shift S                | 1F/53                                            | 1F/53                                              | 1F/53                                              |
| Shift D                | 20/44                                            | 20/44                                              | 20/44                                              |
| Shift F                | 21/46                                            | 21/46                                              | 21/46                                              |
| Shift G                | 22/47                                            | 22/47                                              | 22/47                                              |
| Shift H                | 23/48                                            | 23/48                                              | 23/48                                              |
| Shift J                | 24/4A                                            | 24/4A                                              | 24/4A                                              |
| Shift K                | 25/4B                                            | 25/4B                                              | 25/4B                                              |
| Shift L                | 26/4C                                            | 26/4C                                              | 26/4C                                              |
| Shift:                 | 27/3A                                            | 27/3A                                              | 27/3A                                              |
| Shift "                | 28/22                                            | 28/22                                              | 28/22                                              |
| Shift $-$              | 29/7E                                            | 29/7E                                              | 29/7E                                              |
|                        |                                                  |                                                    |                                                    |

Figure 7-2 (Part 1 of 3). Shift Keyboard Keystrokes

|                                     | 83-/84-Key                  | 101-/102-Key                       | 101-/102-Key                       |
|-------------------------------------|-----------------------------|------------------------------------|------------------------------------|
| Keystroke                           | Standard<br><b>Function</b> | <b>Standard</b><br><b>Function</b> | <b>Extended</b><br><b>Function</b> |
| Shift ¦                             | 2B/7C                       | 2B/7C                              | 2B/7C                              |
| Shift Z                             | 2C/5A                       | 2C/5A                              | 2C/5A                              |
| Shift X<br>Shift C                  | 2D/58<br>2E/43              | 2D/58<br>2E/43                     | 2D/58<br>2E/43                     |
| Shift V                             | 2F/56                       | 2F/56                              | 2F/56                              |
| Shift B                             | 30/42                       | 30/42                              | 30/42                              |
| Shift N<br>Shift M                  | 31/4E<br>32/4D              | 31/4E<br>32/4D                     | 31/4E<br>32/4D                     |
| Shift $\leq$                        | 33/3C                       | 33/3C                              | 33/3C                              |
| Shift $>$<br>Shift ?                | 34/3E<br>35/3F              | 34/3E<br>35/3F                     | 34/3E<br>35/3F                     |
| Shift *                             | 37/2A                       | 37/2A                              | 37/2A                              |
| Shift Alt<br><b>Shift Space</b>     | **<br>39/20                 | $\bullet$                          | ÷÷                                 |
| Shift Caps Lock                     | **                          | 39/20<br>$\scriptstyle\star\star$  | 39/20<br>**                        |
| Shift F1<br>Shift F <sub>2</sub>    | 54/00                       | 54/00                              | 54/00                              |
| Shift F3                            | 55/00<br>56/00              | 55/00<br>56/00                     | 55/00<br>56/00                     |
| Shift F4                            | 57/00                       | 57/00                              | 57/00                              |
| Shift F5<br>Shift F6                | 58/00<br>59/00              | 58/00<br>59/00                     | 58/00<br>59/00                     |
| Shift F7                            | 5A/00                       | 5A/00                              | 5A/00                              |
| Shift F8<br>Shift F9                | 5B/00<br>5C/00              | 5B/00<br>5C/00                     | 5B/00<br>5C/00                     |
| Shift F10                           | 5D/00                       | 5D/00                              | 5D/00                              |
| Shift F11<br>Shift F12              | (no key)<br>(no key)        | ۰.<br>۰.                           | 87/00<br>88/00                     |
| Shift Num Lock                      |                             | **                                 | $\star\star$                       |
| <b>Shift Scroll Lock</b><br>Shift 7 | **<br>47/37                 | $\bullet\bullet$                   | $\bullet$                          |
| Shift 8                             | 48/38                       | 47/37<br>48/38                     | 47/37<br>48/38                     |
| Shift 9                             | 49/39                       | 49/39                              | 49/39                              |
| Shift -<br>Shift 4                  | 4A/2D<br>4B/34              | 4A/2D<br>4B/34                     | 4A/2D<br>4B/34                     |
| Shift 5                             | 4C/35                       | 4C/35                              | 4C/35                              |
| Shift 6<br>Shift $+$                | 4D/36<br>4E/2B              | 4D/36<br>4E/2B                     | 4D/36<br>4E/2B                     |
| Shift 1                             | 4F/31                       | 4F/31                              | 4F/31                              |
| Shift 2<br>Shift 3                  | 50/32<br>51/33              | 50/32<br>51/33                     | 50/32<br>51/33                     |
| Shift <sub>0</sub>                  | 52/30                       | 52/30                              | 52/30                              |
| Shift.<br>Shift SysRq               | 53/2E<br>**                 | 53/2E                              | 53/2E                              |
| Shift Key 45                        | (no key)                    | (no key)<br>56/7C                  | (no key)<br>56/7C                  |
| <b>Shift Enter</b>                  | (no key)                    | 1C/0D                              | E0/0D                              |
| Shift /                             | (no key)                    | 35/2F                              | E0/2F                              |

Figure 7-2 (Part 2 of 3). Shift Keyboard Keystrokes

|                                                                                                    | 83-/84-Key                                   | 101-/102-Key                                                                                                    | 101-/102-Key                       |
|----------------------------------------------------------------------------------------------------|----------------------------------------------|----------------------------------------------------------------------------------------------------|------------------------------------|
| Keystroke                                                                                                    | <b>Standard</b><br><b>Function</b>           | <b>Standard</b><br><b>Function</b>                                                                                                    | <b>Extended</b><br><b>Function</b> |
|                                                                                                    |                                              |                                                                                                    |                                    |
|                                                                                                    |                                              |                                                                                                    |                                    |
| <b>Shift PrtSc</b>                                                                                                    | (no key)                                     | $\star$<br>$\bullet\bullet$                                                                                                    | $\star \star$<br>                  |
| <b>Shift Pause</b><br>Shift Home                                                                                                    | (no key)<br>(no key)                         | 47/00                                                                                                    | 47/E0                              |
| Shift Up Arrow                                                                                                    | (no key)                                     | 48/00                                                                                                    | 48/E0                              |
| Shift PgUp                                                                                                    | (no key)                                     | 49/00                                                                                                    | 49/E0                              |
| <b>Shift Left Arrow</b>                                                                                                    | (no key)                                     | 4B/00                                                                                                    | 4B/E0                              |
| <b>Shift Right</b>                                                                                                    | (no key)                                     | 4D/00                                                                                                    | 4D/E0                              |
| Shift End                                                                                                    | (no key)                                     | 4F/00                                                                                                    | 4F/E0                              |
| <b>Shift Down Arrow</b><br>Shift PgDn                                                                                                    | (no key)<br>(no key)                         | 50/00<br>51/00                                                                                                    | 50/E0<br><b>51/E0</b>              |
| Shift Insert                                                                                                    | (no key)                                     | 52/00                                                                                                    | 52/E0                              |
| Shift Delete                                                                                                    | (no key)                                     | 53/00                                                                                                    | 53/E0                              |
|                                                                                                    |                                              |                                                                                                    |                                    |
|                                                                                                    |                                              | ** These combinations do not provide a keystroke for the application that is<br>currently running, but they perform some other action. They are not put |                                    |
| into the Interrupt 16H queue.                                                                                                    |                                              |                                                                                                    |                                    |
| -- These combinations have no function and are ignored.                                                                                                    |                                              |                                                                                                    |                                    |
|                                                                                                    |                                              |                                                                                                    |                                    |
|                                                                                                    | 7-2 (Part 3 of 3). Shift Keyboard Keystrokes |                                                                                                    |                                    |
|                                                                                                    |                                              |                                                                                                    |                                    |
|                                                                                                    |                                              |                                                                                                    |                                    |
| Figure<br>The following table lists the Ctrl keyboard keystrokes and the scan<br>code/character code combinations that are returned through Interrupt<br>16H. |                                              |                                                                                                    |                                    |

Figure 7-2 (Part 3 of 3). Shift Keyboard Keystrokes

![](_page_60_Picture_141.jpeg)

Figure 7-3 (Part 1 of 3). Ctrl Keyboard Keystrokes

![](_page_61_Picture_172.jpeg)

Figure 7-3 (Part 2 of 3). Ctri Keyboard Keystrokes

|                                   | 83-/84-Key           | 101-/102-Key                                                                 | 101-/102-Key    |
|-----------------------------------|----------------------|------------------------------------------------------------------------------|-----------------|
|                                   | <b>Standard</b>      | <b>Standard</b>                                                              | <b>Extended</b> |
| Keystroke                         | <b>Function</b>      | <b>Function</b>                                                              | <b>Function</b> |
| Ctrl F6                           | 63/00                | 63/00                                                                        | 63/00           |
| Ctrl F7<br>Ctrl F8                | 64/00<br>65/00       | 64/00<br>65/00                                                               | 64/00<br>65/00  |
| Ctrl F9                           | 66/00                | 66/00                                                                        | 66/00           |
| Ctrl F10                          | 67/00                | 67/00                                                                        | 67/00           |
| Ctrl F11<br>Ctrl F12              | (no key)             | --<br>--                                                                     | 89/00<br>8A/00  |
| <b>Ctrl Num Lock</b>              | (no key)<br>--       | ÷÷                                                                           | --              |
| <b>Ctrl Scroll Lock</b>           |                      | --                                                                           | --              |
| <b>Ctrl Home</b>                  | 77/00                | 77/00                                                                        | 77/00           |
| <b>Ctrl Up Arrow</b><br>Ctrl PgUp | --<br>84/00          | --<br>84/00                                                                  | 8D/00<br>84/00  |
| Ctri Keypad -                     | --                   | --                                                                           | 8E/00           |
| <b>Ctrl Left Arrow</b>            | 73/00                | 73/00                                                                        | 73/00           |
| Ctrl Center                       | --                   | --<br>74/00                                                                  | 8F/00<br>74/00  |
| Ctrl Right Arrow<br>Ctrl Keypad + | 74/00<br>--          | $\overline{\phantom{a}}$                                                     | 90/00           |
| Ctrl End                          | 75/00                | 75/00                                                                        | 75/00           |
| <b>Ctrl Down Arrow</b>            | --                   | -                                                                            | 91/00           |
| Ctrl PgDn<br>Ctrl Ins             | 76/00<br>--          | 76/00<br>                                                                    | 76/00<br>92/00  |
| Ctrl Del                          | --                   | $\sim$                                                                       | 93/00           |
| Ctrl SysRq                        | $\star$              | (no key)                                                                     | (no key)        |
| Ctrl Key 45<br><b>Ctrl Enter</b>  | (no key)<br>(no key) | 1C/0A                                                                        | --<br>E0/0A     |
| Ctrl /                            | (no key)             | --                                                                           | 95/00           |
| Ctrl PrtSc                        | (no key)             | 72/00                                                                        | 72/00           |
| Ctrl Break                        | (no key)             | 00/00                                                                        | 00/00           |
| Ctrl Home<br>Ctrl Up              | (no key)<br>(no key) | 77/00<br>⊷                                                                   | 77/E0<br>8D/E0  |
| Ctrl PageUp                       | (no key)             | 84/00                                                                        | 84/E0           |
| <b>Ctrl Left</b>                  | (no key)             | 73/00                                                                        | 73/E0           |
| Ctrl Right                        | (no key)             | 74/00                                                                        | 74/E0<br>75/E0  |
| Ctrl End<br>Ctrl Down             | (no key)<br>(no key) | 75/00<br>н.                                                                  | 91/E0           |
| Ctrl PageDown                     | (no key)             | 76/00                                                                        | 76/E0           |
| Ctrl Insert                       | (no key)             | ∽∼                                                                           | 92/E0           |
| <b>Ctrl Delete</b>                | (no key)             | --                                                                           | 93/E0           |
|                                   |                      | ** These combinations do not provide a keystroke for the application that is |                 |

Figure 7-3 (Part 3 of 3). Ctri Keyboard Keystrokes

The following table lists the Alt keyboard keystrokes and the scan code/character code combinations that are returned through Interrupt The following table lists the Alt key<br>code/character code combinations<br>16H. 16H.

| Keystroke        | 83-/84-Key<br><b>Standard</b><br><b>Function</b> | 101-/102-Key<br><b>Standard</b><br><b>Function</b> | 101-/102-Key<br><b>Extended</b><br><b>Function</b> |
|------------------|--------------------------------------------------|----------------------------------------------------|----------------------------------------------------|
| Alt Esc          | -−                                               | --                                                 | 01/00                                              |
| Alt <sub>1</sub> | 78/00                                            | 78/00                                              | 78/00                                              |
| Alt <sub>2</sub> | 79/00                                            | 79/00                                              | 79/00                                              |
| Alt <sub>3</sub> | 7A/00                                            | 7A/00                                              | 7A/00                                              |
| Alt 4            | 7B/00                                            | 7B/00                                              | 7B/00                                              |
| Alt <sub>5</sub> | 7C/00                                            | 7C/00                                              | 7C/00                                              |
| Alt 6            | 7D/00                                            | 7D/00                                              | 7D/00                                              |
| Alt 7            | 7E/00                                            | 7E/00                                              | 7E/00                                              |
| Alt <sub>8</sub> | 7F/00                                            | 7F/00                                              | 7F/00                                              |
| Alt <sub>9</sub> | 80/00                                            | 80/00                                              | 80/00                                              |
| Alt <sub>0</sub> | 81/00                                            | 81/00                                              | 81/00                                              |
| Alt-             | 82/00                                            | 82/00                                              | 82/00                                              |
| $Alt =$          | 83/00                                            | 83/00                                              | 83/00                                              |
| Alt Backspace    | --                                               | --                                                 | 0E/00                                              |
| Alt Tab          | --                                               | --                                                 | A5/00                                              |
| Alt a            | 10/00                                            | 10/00                                              | 10/00                                              |
| Alt w            | 11/00                                            | 11/00                                              | 11/00                                              |
| Alt e            | 12/00                                            | 12/00                                              | 12/00                                              |
| Alt r            | 13/00                                            | 13/00                                              | 13/00                                              |
| Alt t            | 14/00                                            | 14/00                                              | 14/00                                              |
| Alt y            | 15/00                                            | 15/00                                              | 15/00                                              |
| Alt u            | 16/00                                            | 16/00                                              | 16/00                                              |
| Alt i            | 17/00                                            | 17/00                                              | 17/00                                              |
| Alt o            | 18/00                                            | 18/00                                              | 18/00                                              |
| Alt p            | 19/00                                            | 19/00                                              | 19/00                                              |
| Alt [            | --                                               | --                                                 | 1A/00                                              |
| Alt <sub>1</sub> | μ.                                               | ∽.                                                 | 1B/00                                              |
| Alt Return       | --                                               | --                                                 | 1C/00                                              |
| Alt Ctrl         | $\star \star$                                    | $\star \star$                                      | $\star \star$                                      |
| Alt a            | 1E/00                                            | 1E/00                                              | 1E/00                                              |
| Alts             | 1F/00                                            | 1F/00                                              | 1F/00                                              |
| Alt d            | 20/00                                            | 20/00                                              | 20/00                                              |
| Alt f            | 21/00                                            | 21/00                                              | 21/00                                              |
| Alt a            | 22/00                                            | 22/00                                              | 22/00                                              |
| Alt h            | 23/00                                            | 23/00                                              | 23/00                                              |
| Alt i            | 24/00                                            | 24/00                                              | 24/00                                              |
| Alt k            | 25/00                                            | 25/00                                              | 25/00                                              |
| Alt I            | 26/00                                            | 26/00                                              | 26/00                                              |
| Alt:             |                                                  |                                                    | 27/00                                              |
| Alt'             | --                                               | --                                                 | 28/00                                              |
| Alt '            | --                                               |                                                    | 29/00                                              |
|                  |                                                  |                                                    |                                                    |

Figure 7-4 (Part 1 of 3). Alt Keyboard Keystrokes

|                                             | 83-/84-Key<br><b>Standard</b> | 101-/102-Key<br><b>Standard</b> | 101-/102-Key<br><b>Extended</b> |
|---------------------------------------------|-------------------------------|---------------------------------|---------------------------------|
| Keystroke                                   | <b>Function</b>               | <b>Function</b>                 | <b>Function</b>                 |
| Alt Shift<br>$Alt \setminus$                | $\bullet\bullet$<br>--        | $\bullet\bullet$<br>--          | **<br>2B/00                     |
| Alt z<br>Alt x                              | 2C/00<br>2D/00                | 2C/00<br><b>2D/00</b>           | <b>2C/00</b><br>2D/00           |
| Alt c                                       | 2E/00                         | 2E/00                           | 2E/00                           |
| Alt v<br>Alt b                              | 2F/00<br>30/00                | 2F/00<br>30/00                  | 2F/00<br>30/00                  |
| Alt n                                       | 31/00                         | 31/00                           | 31/00                           |
| Alt m<br>Alt,                               | 32/00<br>--                   | 32/00<br>--                     | 32/00<br>33/00                  |
| Alt.                                        |                               | Ξ.                              | 34/00                           |
| Alt /<br>Alt "                              | $\ddot{\phantom{a}}$          | ۰.<br>۰.                        | 35/00<br>37/00                  |
| Alt Space                                   | 39/20<br>$\star\star$         | 39/20<br>**                     | 39/20<br>**                     |
| Alt Caps Lock<br>Alt F1                     | 68/00                         | 68/00                           | 68/00                           |
| Alt F <sub>2</sub>                          | 69/00                         | 69/00<br>6A/00                  | 69/00<br>6A/00                  |
| Alt F3<br>Alt F4                            | 6A/00<br>6B/00                | 6B/00                           | 6B/00                           |
| Alt F5<br>Alt F6                            | 6C/00<br>6D/00                | 6C/00<br>6D/00                  | 6C/00<br>6D/00                  |
| Alt F7                                      | 6E/00                         | 6E/00                           | 6E/00                           |
| Alt F8<br>Alt F9                            | 6F/00<br>70/00                | 6F/00<br>70/00                  | 6F/00<br>70/00                  |
| Alt F10                                     | 71/00                         | 71/00                           | 71/00                           |
| Alt F11<br><b>Alt F12</b>                   | (no key)<br>(no key)          | --<br>                          | 8B/00<br>8C/00                  |
| Alt Num Lock                                | $\star$                       | **                              | $\star\star$                    |
| Alt Scroll Lock<br>Alt Keypad -             | $\star$                       | **                              | $\star\star$<br>4A/00           |
| Alt Keypad +                                | --                            | --                              | 4E/00                           |
| <b>Alt Keypad Numbers</b><br>Alt Del        | #<br>--                       | #<br>--                         | #<br>$\overline{ }$             |
| Alt SysRq                                   | $\star\star$                  | (no key)                        | (no key)                        |
| Alt Key 45<br><b>Alt Enter</b>              | (no key)<br>(no key)          |                                 | --<br>A6/00                     |
| Alt /                                       |                               |                                 | A4/00                           |
| <b>Alt Print Screen</b><br><b>Alt Pause</b> | (no key)<br>(no key)          | **<br>**                        | $\star\star$<br>**              |
| Alt Home                                    | (no key)                      |                                 | 97/00                           |
| Alt Up<br>Alt PageUp                        | (no key)<br>(no key)          |                                 | 98/00<br>99/00                  |
| Alt Left                                    |                               |                                 | 9B/00                           |
|                                             | (no key)                      |                                 |                                 |
| Alt Right<br>Alt End                        | (no key)<br>(no key)          |                                 | 9D/00<br>9F/00                  |

Figure 7-4 (Part 2 of 3). Alt Keyboard Keystrokes

![](_page_65_Picture_70.jpeg)

Figure 7-4 (Part 3 of 3). Alt Keyboard Keystrokes

Note: For all keyboards, the numeric keypad can be used in combination with the Alt key to type any ASCII character. The scan code (always 00) and character code are returned after the Alt key is released. For example, pressing the Alt key and keypad 1, then releasing the Alt key returns scan code/character code combination hex 00/01; pressing the Alt key and keypad 255, then releasing the Alt key returns scan code/character code combination hex 00/FF.

| The following table lists the keyboard keystrokes and the scan | code/character code combinations that the 122-keyboard supports in | addition to those listed previously. The Keyboard Read for the | 122-Key Keyboard function ((AH) = 20H) and the Keystroke Status for | the 122-Key Keyboard function ((AH) = 21H) must be used to return <sup>|</sup> scan code/character code combinations for these keystrokes. The following table lists the keyboacode/character code combinations<br>addition to those listed previously.<br>122-Key Keyboard function ((AH)=<br>the 122-Key Keyboard function ((AH)<br>scan code/character code combina

| Keystroke             | <b>122-Key</b><br><b>Extended Extended</b><br><b>Function</b> |  |
|-----------------------|---------------------------------------------------------------|--|
| F <sub>13</sub>       | EC/00                                                         |  |
| F14                   | ED/00                                                         |  |
| F <sub>15</sub>       | EE/00                                                         |  |
| F16                   | EF/00                                                         |  |
| F17                   | F4/00                                                         |  |
| F18                   | F5/00                                                         |  |
| F <sub>19</sub>       | F6/00                                                         |  |
| F20                   | F7/00                                                         |  |
| F <sub>21</sub>       | F8/00                                                         |  |
| F <sub>22</sub>       | F9/00                                                         |  |
| F <sub>23</sub>       | FA/00                                                         |  |
| F <sub>24</sub>       | C0/00                                                         |  |
| PA <sub>1</sub>       | E8/00                                                         |  |
| <b>EraseEOF</b>       | F0/00                                                         |  |
| Clear                 | FB/00                                                         |  |
| Shift F13             | C1/00                                                         |  |
| Shift F14             | C3/00                                                         |  |
| Shift F15             | C4/00                                                         |  |
| Shift F16             | C5/00                                                         |  |
| Shift F17             | C6/00                                                         |  |
| Shift F18             | C7/00                                                         |  |
| Shift F19             | C8/00                                                         |  |
| Shift F20             | C9/00                                                         |  |
| Shift F21             | CA/00                                                         |  |
| Shift F22             | CB/00                                                         |  |
| Shift F23             | CC/00                                                         |  |
| Shift F24             | CD/00                                                         |  |
| Shift PA1             | E9/00                                                         |  |
| <b>Shift EraseEOF</b> | F1/00                                                         |  |
| Shift Clear           | FB/00                                                         |  |
| Ctrl F13              | <b>CE/00</b>                                                  |  |
| Ctrl F14              | CF/00                                                         |  |
| Ctrl F15              | D0/00                                                         |  |
| Ctrl F16              | D1/00                                                         |  |
| Ctrl F17              | D2/00                                                         |  |
| Ctrl F18              | D3/00                                                         |  |
| Ctrl F19              | D4/00                                                         |  |
| Ctrl F20              | D5/00                                                         |  |
| Ctrl F21              | D6/00                                                         |  |
| Ctrl F22              | D7/00                                                         |  |
|                       |                                                               |  |

| Figure 7-5 (Part 1 of 2). Keyboard Keystrokes — 122-Key Keyboard

![](_page_67_Picture_107.jpeg)

| Figure 7-5 (Part 2 of 2). Keyboard Keystrokes — 122-Key Keyboard

| The following keys on the leftmost keypad of the 122-key keyboard do | not produce scan code/character code combinations:

- | © Attn
- {| ¢ CrSel
- | \* ExSel
- | © Copy Play
- | The two blank keys.